Technische Universität Ilmenau Fakultät für Mathematik und Naturwissenschaften Institut für Mathematik

Postfach $10\ 0565$ 98684 Ilmenau Germany Tel.: 03677/692652 Fax: 03677/691241 Telex: 33 84 23 tuil d. email: W.Neundorf@mathematik.tu-ilmenau.de

Preprint No. M 11/98

# Gewöhnliche Differentialgleichungen

Beispiele, Modelle, Verfahren, Software

Werner Neundorf

Mai 1998

<sup>&</sup>lt;sup>‡</sup>MSC (1991): 58F40, 65-01, 65-04, 65L05, 68Q25

Viele praktische Beispiele fuhren auf die An wendung von Dierentialgleichungen- Aus der Literatur wurden zahlreiche Modelle zitiert und erlautert- Ihre Analyse fallt in das Gebiet der Theorie der gew-ohnlichen Dierentialgleichungen und ndet hier kei nen niederschlag- wird auf der General der GDGL wird bis auf wird bis aufgeben der der einen gebenschlage auf die einschlagige Literatur verwiesen-  $\mathcal{L}$ entsprechende Software-

Many practical examples lead to the application of dierential equations- Starting from the literature it goes on to present and describe a lot of models- Their most theoretical analysis comes from the *Theory of Ordinary Differential Equations* and was not involved here-techniques for the numerical solution of ODE are presented to  $\Gamma$ in some problems, but the reader finds a large presentation of numerics in many texted there are additional there are given some software measure

Key words: applications for ordinary differential equations, tutorial aspects,

analysis of algorithms, programs

MSC 
 F L Q

# Einleitung

Teile dieser Arbeit basieren auf einem Skriptum, daß ich in der Lehrveranstaltung Numerik der gew-ohnlichen Dierentialgleichungen fur die Studen ten der Mathematik im - Semester sowie der Allgemeinen und Theoretischen Elektrotechnik einbezogen nabe. Dabei sonte ein Oberblick zur Darstellung und Simulation verschiedenartiger Sachverhalte durch Dierentialgleichungen gegeben werden- Entsprechende prakti sche Anwendungen auf den Gebieten Technik Physik Chemie Mathematik Biolo gie, Ökonomie, Ökologie und Medizin sind aus meistens einschlägiger Literatur sowie Sammlungen von Angehörigen des Fachgebiets Numerische Mathematik und Informationsverarbeitung zusammengetragen worden-

Die Aufgabenstellungen bieten auch eine breite Auswahl fur m ogliche Beleg und Praktikumsarbeiten mit programmtechnischer Umsetzung-

Bezuglic h der Theorie der gewohnlichen Dierentialgleichungen mochte ich insbeson dere auf dans der von John Deutschen und John John John John Deutschen und John John Deutschen und John Der De che Dierentialgleichungen für Studen der Mathematik im Studen im Studen und Studen im Frahmen im Studen und St der Grundausbildung in Analysis verweisen-

# Di-erentialgleichungen in der Praxis

#### Elektrotechnik 2.1

### - Elektrische Schaltung Schwetlick- Kretzschmar

Aus der Beziehung für den Spannungsabfall berechnet man die Stromstärke.

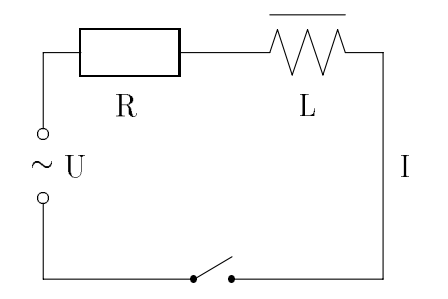

$$
U(t) = U_0 \sin(\omega_0 t), \quad t_0 = 0 \le t \le T
$$

$$
I(t_0) = 0
$$
  
DGL: 
$$
U(t) = \underbrace{R I(t)}_{Ohmscher} + \underbrace{L \frac{dI(t)}{dt}}_{Induktiver}
$$

Spannungsabfall

Allgemeine Lösung für die Stromstärke:

$$
I(t) = e^{-\int \frac{R}{L} dt} \left[ c_0 + \int \frac{R}{L} e^{\int \frac{R}{L} d\tau} dt \right], \quad c_0 \text{ aus Anfangsbedingung ermitteln.}
$$

Lösung im speziellen Fall:

re registering to the constant of the constant of the constant of the constant of the constant of the constant o

$$
I(t) = \frac{U_0 \omega_0 L_0}{R_0^2 + \omega_0^2 L_0^2} e^{-\frac{R_0}{L_0}t} + \frac{U_0}{\sqrt{R_0^2 + \omega_0^2 L_0^2}} \sin(\omega_0 t - \alpha) \text{ mit } \alpha = \arctan \frac{\omega_0 L_0}{R_0}
$$

### - Einschalten eines Stromkreises Philippow

Anwendung der Kirchhoffschen Gesetze.

DGL: 
$$
\frac{dU}{dt} + \frac{1}{RC}U = \frac{1}{RC}U_0, \quad I(t) = C\frac{dU(t)}{dt}
$$

Transformation der Variablen liefert eine DGL -Ordnung

 $\dot{x} + f x = g(\tau), \quad \tau \text{ transformierte Zeit}$ 

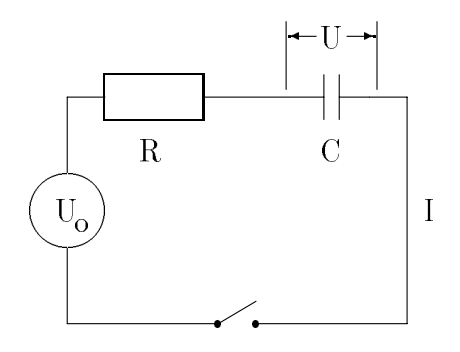

Hängen  $C$  und/oder  $R$  auch vom Strom  $I$  ab (nichtlineare Kapazitäten oder Widerstände), so gilt

$$
\dot{x} + f(\dot{x}) x = g(\dot{x}, \tau).
$$

Diese DGL ist i-a- nicht geschlossen integrierbar-

### - Nichtlinearer unged-ampfter Schwingkreis Philippow

Man betrachtet man den ungedampften Schwingkreis mit nichtlinearer Induk tivität.

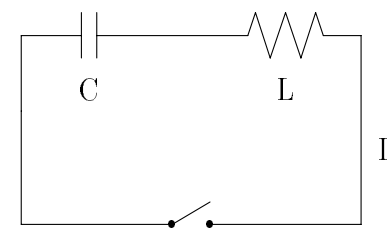

Wenn der Zusammenhang zwischen Strom  $I(t)$  und dem Fluß  $\psi(t)$  die Kennlinie  $I = a\psi + b\psi^3$  besitzt, so erhält man die DGL

$$
\frac{d^2\psi}{dt^2} + \frac{a}{C}\psi + \frac{b}{C}\psi^3 = 0.
$$

Nach Normierung mit  $\Psi = \max \psi(t) = \psi(0)$  durch

$$
x(t) = \frac{\psi(t)}{\Psi}, \quad \tau = \sqrt{\frac{a}{C}}t, \quad \lambda = \Psi^2 \frac{a}{b}
$$

erhalt man die DGL - Door die DGL - Door die DGL - Door die DGL - Door die DGL - Door die DGL - Door die DGL -

$$
\ddot{x} + x + \lambda x^3 = 0,
$$

die nicht geschlossen lösbar ist.

Das Anlegen einer sinusformigen Erregerschwingung an diesen Schwingkreis lie fert eine erzwungene Schwingung mit der normierten DGL (Duffingsche DGL)

$$
\ddot{x} + x + \lambda x^3 = k \cos(\alpha \tau) .
$$

### - Relaxationsschwingungen Philippow

Zahlreiche Probleme der nichtlinearen Elektrotechnik (ungedämpfte Schwin- $\alpha$  , and  $\alpha$  are multiple in the norm of  $\alpha$  , and the normal order  $\alpha$  -  $\alpha$  -  $\alpha$  -  $\alpha$  -  $\alpha$  -  $\alpha$ 

$$
\ddot{y} - \varepsilon (1 - y^2) \dot{y} + y = 0, \quad t \ge 0, \quad \varepsilon \ge 0,
$$

(Van der Pol DGL).

Fur liefert sie bei Anfangsbedingungen y y an der Stelle <sup>t</sup> die harmonische Schwingung y
t y sin <sup>t</sup> y cos <sup>t</sup> mit der Periode <sup>T</sup> -Wächst  $\varepsilon > 0$  an, so verzerrt sich die Schwingung immer mehr und die Periode vergrößert sich.

Bei  $\varepsilon \gg 1$  (z.B  $\varepsilon = 100,1000$ ) beschreibt die DGL Relaxationsschwingungen. Dabei wechseln sich Zeiten sehr langsamer Bewegung mit solchen sehr schneller Bewegung ab-

Der Parameter  $\varepsilon$  legt auch die Einschwingdauer fest.

Bei erregten Schwingkreisen steht ein zusatzlicher Term auf der rechten Seite der DGL-

### - Mehrmaschige elektrische Netzwerke Philippow- Uhlmann

Das zweimaschige gekoppelte Netzwerk für die normierten Variablen  $x_1(t)$ ,  $x_1(t)$ hat die Form

 $x_1 + \alpha_1 x_1 + \epsilon_1 (1 - x_2) x_2 + x_1 = 0$  $x_2 + \alpha_2 x_2 + \varepsilon_2 (1 - x_1^T) x_1 + x_2 = 0$ 

Eine geschlossene Losung ist nicht moglich- Insbesondere sind Losungen fur große Werte von  $|\varepsilon_1|, |\varepsilon_2|$  gesucht.

### - Dynamische Kennlinie des Asynchronmotors Goering

Bei Asynchronmotoren ist die Drehzahl stark von der Belastung abhangig- Fur schwankende Motorleistung ist es zur Berechnung von Torsionsschwingungen notwendig den Zusammenhang zwischen Motormoment und Winkelgeschwin digkeit zu bestimmen.

Mit normierten Größen  $u(t)$ ,  $v(t)$ , t dimensionslose Zeit, erhält man das nicht geschlossen in der der DGL der der Deutschen Der Der Stellung der Deutschlang der Deutschlang der Deutschlang

 $\beta u = x - u + xv, \quad u(0) = u_0, \quad \beta \in \mathbb{R}^+, \; x = x(t)$  $\beta \dot{v} = -xu - v, \qquad v(0) = v_0.$ 

### - Weitere Beispiele

(a) Spannungsstabilisatorschaltung [PHILIPPOW] Ferroresonanzstabilisator,  $y = y(t)$  $\ddot{y} - \delta \dot{y} + ay + by^9 + \alpha y = -\Gamma \cos(t + \phi)$ 

(b) Frequenzteilerschaltung

$$
\ddot{y} - \varepsilon (1 - y^2 - \dot{y}^2) \dot{y} + y + 2By\dot{y} = B\sin(2t)
$$

- c system der Dreise von Dreise der Dreise der Dreise der Dreise der Dreise der Dreise und Dreise der Dreise un
- $a_0 = a_0 + \angle a_0 a_1$  sin v  $a_1 = -a_1 - a_0 a_1 \sin v$  $a_2 = \angle(a_1 - a_0) - \angle a + \angle(a_1 - a_0) \cos v$ d Rossler System  $\dot{X} = -Y - Z$ 
	- $\dot{Y} = X + aY$  $\dot{Z} = bX - cZ + XZ$

### Mechanik

- Vibration von Membranen und St-aben Holmes- Seydel

Diese führen auf DGL vom Duffingschen Typ

$$
\ddot{y} - \varepsilon \dot{y} - \beta y + \alpha y^2 = f \cos(\omega t)
$$

Sie stellt eine erste Näherung für die Schwingung dar und wird für verschiedene reduced the construction of the construction of the construction of the construction of the construction of the construction of the construction of the construction of the construction of the construction of the constructi

### - Schwingungen von Eisenbahnungen (Frankrik) – Schwingungen

$$
I\ddot{x} + 2lf_T\left(\frac{l\dot{x}}{v} + \frac{r_1 - r_2}{2r_0}\right) + K_x x = 0
$$
  

$$
M\ddot{y} + 2f_L\left(\frac{\dot{y}}{v} - x\right)K_y y + F_g(y - \delta) = 0
$$

### - Bewegungen eines Himmelsk-orpers Shampine- Gordon

Die Bewegung einer Rakete oder eines Satelliten im Schwerefeld zweier großer Himmelskörper führt auf ein restringiertes Dreik orperproblem.

er en er en en men werden waard en en men van de bestelling om de beste om de beste om de beste om de beste om

$$
y_1'' = 2y_2' + y_1 - \frac{\mu^*(y_1 + \mu)}{r_1^3} - \frac{\mu(y_1 - \mu^*)}{r_2^3}
$$

$$
y_2'' = -2y_1' + y_2 - \frac{\mu^* y_2}{r_1^3} - \frac{\mu y_2}{r_2^3}
$$

mit  $\mu^* = 1 - \mu$ ,  $0 < \mu < 1$  und  $r_1 = \sqrt{(y_1 + \mu)^2 + y_2^2}$ ,  $r_2 = \sqrt{(y_1 - \mu)^2 + y_2^2}$ .

### - Orientierung von Telekommunikationssatelliten Troger

Dabei geht es um die positive Orientierung der Antenne des Satelliten auf seiner elliptischen Umlaufbahn durch die Vorgabe einer geeigneten Anfangsorientie rung-

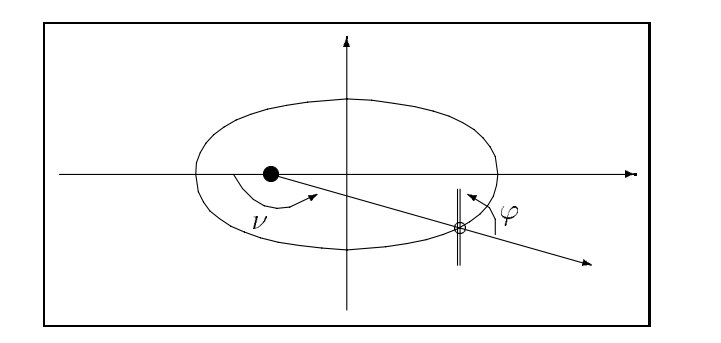

$$
(1 + e \cos \nu)\frac{d^2 \varphi}{d\nu^2} - 2e \sin \nu \frac{d\varphi}{d\nu} + \alpha \sin \varphi \cos \varphi = 2e \sin \nu
$$

 $e$  Extentrizität,  $\alpha$  Konstante zur Beschreibung der Massenverteilung,  $\nu$  Umlaufwinkel,  $\varphi$  gesuchte Abweichung vom Leitstrahl

### - Pendel mit Reibung Arnold

 $\ddot{x} + k\dot{x} + x = 0$ ,  $x(0)$ ,  $\dot{x}(0)$  gegeben,  $k \ge 0$  Reibungskoeffizient. Uberfuhrung in ein DOL-Dystem

$$
\begin{cases}\n\dot{x} = y, & x(0) \text{ gegeben} \\
\dot{y} = \ddot{x} = -k\dot{x} - x = -x - ky, & y(0) = \dot{x}(0) \text{ gegeben}\n\end{cases}
$$

Notation in Matrixform

$$
\dot{X} = AX = \begin{pmatrix} 0 & 1 \\ -1 & -k \end{pmatrix} \begin{pmatrix} x \\ y \end{pmatrix}, \quad trace(A) = -k, \, det(A) = 1
$$

Eigenwertproblem zur Matrix A

 $\lambda(A): 0 = det(A - \lambda I) = \lambda^2 + k\lambda + 1.$ 

Falls  $|k| > 2$ , dann  $\lambda_i$  reell, negativ und verschieden.

Sei

$$
\Lambda = \left(\begin{array}{cc} \lambda_1 & 0 \\ 0 & \lambda_2 \end{array}\right)
$$

Eigenvektoren

$$
x_1 = \begin{pmatrix} -3 \\ 1 \end{pmatrix}
$$
,  $x_2 = \begin{pmatrix} 1 \\ -3 \end{pmatrix}$ ,  $U = (x_1, x_2)$  regular,  $AU = U\Lambda$ 

Transformation auf Diagonalform möglich.

$$
X = UZ
$$
  
\n
$$
\dot{X} = U\dot{Z} = AX = AUZ
$$
  
\n
$$
U\dot{Z} = U\Lambda Z
$$
  
\n
$$
\dot{Z} = \Lambda Z
$$
  
\n
$$
\dot{Z}_1 = \lambda_1 Z_1, \text{ entkoppeltes System}
$$
  
\n
$$
\dot{Z}_2 = \lambda_2 Z_2
$$
  
\n
$$
Z_1(t) = e^{\lambda_1 t} Z_1(0), \text{ Lösungen}
$$
  
\n
$$
Z_2(t) = e^{\lambda_2 t} Z_2(0)
$$

Beispiel

$$
X_0 = (x(0), y(0))^T = (2, 2)^T
$$
,  $k = \frac{10}{3}$ ,  $\lambda_1 = -\frac{1}{3}$ ,  $\lambda_2 = -3$   
1. Derstellung der Lösumen als Bbesenkungen in Bsum den

- Darstellung der Losungen als Phasenkurven im Raum der EV

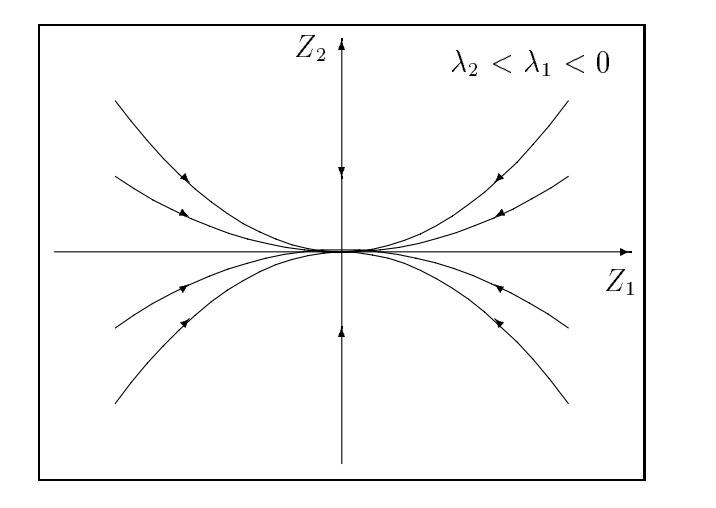

 $\Omega$  and  $\Omega$  are loss  $\Omega$  and  $\Omega$  also  $\Omega$  and  $\Omega$  and  $\Omega$ 

$$
U^{-1} = \frac{1}{8} \begin{pmatrix} -3 & -1 \\ -1 & -3 \end{pmatrix}, \quad Z_0 = U^{-1} X_0 = \begin{pmatrix} -1 \\ -1 \end{pmatrix}
$$
  

$$
X = UZ = \begin{pmatrix} -3 & 1 \\ 1 & -3 \end{pmatrix} \begin{pmatrix} e^{\lambda_1 t} Z_1(0) \\ e^{\lambda_2 t} Z_2(0) \end{pmatrix} = \begin{pmatrix} 3e^{-t/3} - e^{-3t} \\ -e^{-t/3} + 3e^{-3t} \end{pmatrix}
$$

Bei gegebener Anfangsauslenkung kommt es durch den Anstoß zu einem kurzzeitigen Überschwingen des Pendels. Danach wird die Pendelbewegung wegen Danach wird die Pendelbewegung wegen der Reibung jedoch stark gedampft-

Die Losung  $x(t) = 3e^{-t} - e^{-t}$  strebt mit wachsender Zeit asymptotisch gegen Null-

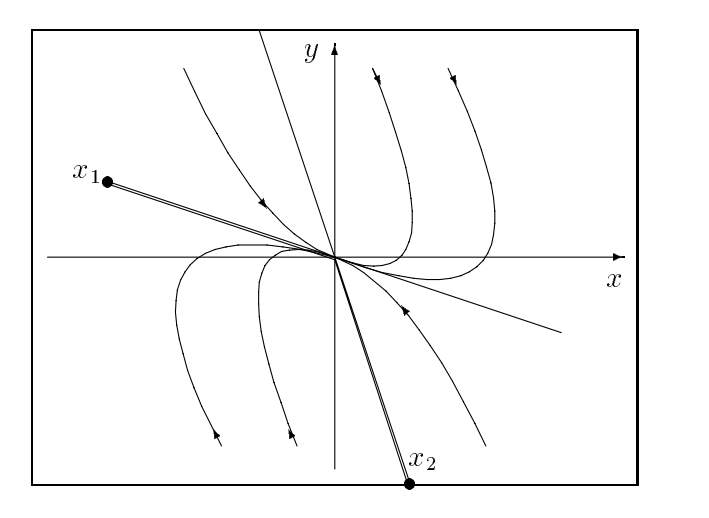

# 2.3 Thermodynamik, Chemie

### - Lorenzmodell der W-armestr-omung in einer Flussigk - eits s see se lorenze en se see see jaar see s

Eine Flussigk eitszelle wird von einer Seite erwarmt und von der gegenuber liegenden Seite gekuhlt- Die dabei resultierende k onvektive Bewegung ist von Interesse.

Das DGL System entsteht aus den Navier Stokes Gleichungen-

- $y_1$  konvektive Durchmischung
- $y_2$  horizontale Temperaturveränderung

 $y_3$  vertikale Temperaturveränderung

 $y_1 = -\sigma y_1 + \sigma y_2,$   $y_1(0) = y_{10}$  $y_2 = -y_1y_3 + ry_1 - y_2, \quad y_2(0) = y_20$  $y'_3 = y_1y_2 - by_3,$   $y_3(0) = y_{30}$ 

 Prandtl Zahl r reduzierte Rayleigh Zahl b Wellenzahl sind positive Para meter.

### - Schwingungen im W-armeaustauscher Troger

Durch Wärmeunterschiede in einem solchen Durchlaufsystem können Röhren unter Spannung andere unter Druck stehen- Dadurch entstehen- Dadurch entstehen- Dadurch entstehen auch Schwinn gungen-

 $\ddot{y} + \varepsilon_1 \dot{y} + \varepsilon_2 y + y^3 + \dot{y}^3 = 0$ 

### - Chemische Reaktoren Kubicek- Marek

Beschreibung einer Kaskade von 2 chemischen Tankreaktoren mit Rührwerk und als de Ruc koppen von der den Systems von der der System von Daten von Deutschen Der Deutschen Unterstützu

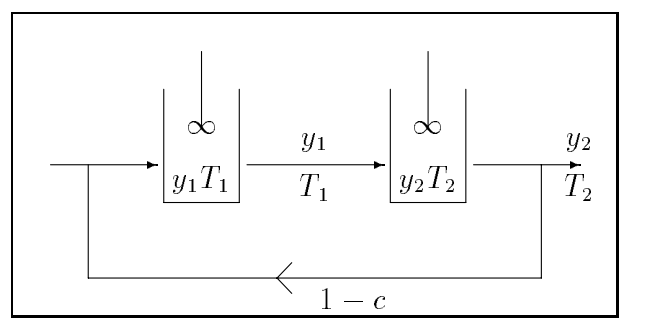

 $y_i$  Konzentration,  $T_i$  Temperatur,  $0 < c \leq 1$ 

#### Physik 2.4

Angenommen, das AWP

 $y' = a\sqrt{y}, y = y(t), y(0) = c, a = const > 0, c = const \ge 0,$ beschreibt den freien Fall eines Körpers,  $y(t)$  sei also der zur Zeit t zurückgelegte Weg-

- (a) Welche Lösung erhält man im Fall  $c = 0$ ? Gibt es noch eine zweite Lösung der DGL mit der AB  $y(0) = 0$ ?
- b Mit welcher AB kann ein Einschrittverfahren einen freien Fall berechnen
- (c) Gegeben sei  $\tau \geq 0$  und die Funktion

$$
z(t) = \begin{cases} 0, & \text{falls } 0 \le t \le \tau \\ \frac{1}{4}c^2(t-\tau)^2, & \text{falls } t > \tau. \end{cases}
$$

Erfullt z
t die DGL

Welche Auswirkung hat die Antwort auf das Problem der Eindeutigkeit der Lösung?

Worin liegt die Ursache für diese Situation?

Hinweis: Untersuche die Glattheit der rechten Seite  $f(t, y)$ .

### orpers in language comung them also provided the comunity of the strength of the strength of the strength of the strength of the strength of the strength of the strength of the strength of the strength of the strength of t

Die Bewegungsgleichung eines Korpers mit der Masse m in einer zahen Flussig keit (laminare Strömung) mit dem Stokes'schen Widerstandgesetzes  $R(v)$  =  $K_1v$  ( $K_1$  Materialeigenschaften des Mediums/Geometrie des Körpers) ergibt sich aus dem Kraftgesetz

 $m\dot{v} = A + G + R(v)$ , G Erdanziehung, A Auftrieb.

Die abgeleitete Modellgleichung für die Geschwindigkeit  $v(t)$  sei

 $\dot{v} = c + k_1 v, \ c > 0, \ v(0)$  gegeben.

- Diskutiere eine Losung bei verschiedenen Startwerten v
-
- es sei van die eerste van die van die van die van die van die van die van die van die van die van die van die Gibt es eine Gleichgewichtsgeschwindigkeit  $v_{\infty} = v(t = \infty) = const$ ?

### orpers in t<sub>u</sub>rbulenter street K- om turbulenter in turbulenter Street Street Street Street Street Street Street Street Street Street Street Street Street Street Street Street Street Street Street Street Street Street Stre

Die Bewegungsgleichung eines Körpers mit der Masse  $m$  in einer turbulenten Strömung (Neigung zur Wirbelbildung) mit dem Newtonschen Widerstandgesetzes  $R(v) = K_2 v^2$  (K<sub>2</sub> Materialeigenschaften/Geometrie) ergibt sich aus dem Kraftgesetz

 $m\dot{v} = A + G + R(v)$ .

Die abgeleitete Modellgleichung für die Geschwindigkeit  $v(t)$  sei

 $v = c + \kappa_2 v$ ,  $c > 0$ .

Es sei  $v(0) = v_0, k_2 < 0, c > 0.$ 

Diskutiere eine Losung bei verschiedenen Startwerten-

- Gibt es eine Gleichgewichtsgeschwindigkeit  $v_{\infty} = v(t = \infty) = const$  !

### - Bewegungsgleichung fur den freien F - all

Die Bewegungsgleichung für den freien Fall (ohne Reibung) mit der von der Höhe  $z(t)$  abhängigen Erdbeschleunigung  $g(z)$  lautet  $\ddot{z} = -g(z)$ .

Nach dem Newton'schen Gravitationsgesetz gilt  $q(z) = \frac{g_0 z_0}{z}$ , w  $z^2$  and  $z^2$  g  $z^2$  and  $z^2$ den Wert der Erdbeschleunigung auf der Höhe  $z_0$  bezeichnet.

Für kleine Fallhöhen kann man 3 Approximationen der rechten Seite der DGL anwenden-

\n- (1) 
$$
g_0 = g = 9.806 \text{ m s}^{-2}
$$
 Normwert,  $r_E = 6.375 \cdot 10^6 \text{ m}$  Erdradius,  $z_0 = z$ ,  $\ddot{z} = -g$ ,
\n- (2)  $g(z) \approx g - 2 \frac{g}{r_E} (z - r_E) = 3g - 2 \frac{g}{r_E} z$ ,
\n- $\ddot{z} = -3g + 2 \frac{g}{r_E} z$ ,
\n- (3)  $z_0 = r_E$ ,  $g_0 = g$ ,
\n- $\ddot{z} = -\frac{g r_E^2}{z^2}$ .
\n- Die AB sind ieweils  $z(0) = r_E + H \cdot \dot{z}(0) = 0$ ,  $H > 0$  Fallböbe.
\n

Die AB sind jeweils  $z(0) = r_E + H$ ,  $z(0) = 0$ ,  $H > 0$  Fallhohe.

- (a) Welche konstante Funktion ist Lösung der Modellgleichung (2)? Finde ihre allgemeine Lösung.
- (b) Berechne die Fallzeit  $t_F$  und Endgeschwindigkeit  $\dot{z}(t_F)$  bei einer Fallhöhe H und gegebenen AB für die Modellgleichungen  $(1), (2)$ .
- (c) Welchen Einfluß hat die Linearisierung des Modells?

### 5. Bewegungsgleichungen, Schwingungen, Pendel (parametrischen DGL)

- (a) Schwingungsgleichung ohne Einwirkung äußerer Kräfte  $y'' + 2hy' + k^2y = 0$
- (b) DGL der erzwungenen Schwingung  $y(t)$  mit Einwirkung äußerer Kräfte Untersuche  $y(t)$  für  $t \to \infty$ .  $y'' + 2\rho y' + \omega^2 y = a \sin(\omega_1 t), \ y(0) = 0, \ y'(0) = \omega$
- (c) Van der Polsche DGL

 $\ddot{y} - \varepsilon (1 - y^2) \dot{y} + y = 0$ ,  $y(0) = y_0$ ,  $\dot{y}(0) = \dot{y}_0$ ,  $t \ge 0$ ,  $\varepsilon \ge 0$ Der Parameter  $\varepsilon$  legt die Einschwingdauer fest. Allgemeine Lösung für  $\varepsilon = 0$ :  $y(t) = \dot{y}_0 \sin t + y_0 \cos t$ 

Van der Polsche DGL mit periodischer Erregung  $\ddot{y} - \varepsilon (1 - y^2) \dot{y} + y = k \cos(\Omega t)$ 

- (d) Rotation eines Pendels mit der Winkelgeschwindigkeit  $\omega$  $\ddot{y} + \sin y - \frac{1}{2}\omega^2 \sin(2y) = 0, \ y(0) = \frac{\pi}{4}, \ \dot{y}(0) = 0, \ \omega \in [0, 10]$
- (e) Pendel mit Anfangsbedingung  $y'' + k^2y = 0$ ,  $k > 0$ ,  $y(0) = y_0$ ,  $y'(0) = y'_0$ Lösung:  $y = \frac{y'_0}{k} \sin(kx) + y_0 \cos(kx)$  $y = \frac{y'_0}{h} \sin(kx)$ , falls  $y_0 = 0$  $y = \sin x$ , falls  $y_0 = 0$ ,  $y'_0 = 1$ ,  $k = 1$  $y = c_1 \sin(kx) + y_0 \cos(kx)$ , falls AB  $y'(0)$  fehlt
- (f) Fadenpendel

 $y'' + ay' + by = 0$ ,  $D = a^2 - 4b$  Diskriminante

Using:

\n
$$
(1) \ D > 0
$$
\n
$$
y = c_1 e^{k_1 x} + c_2 e^{k_2 x}
$$
\n
$$
k_1 = -\frac{1}{2}(a - \sqrt{D}), \quad k_2 = -\frac{1}{2}(a + \sqrt{D})
$$
\nz.B. falls  $b < 0$ ,  $\text{dann } D > 0$ 

\n
$$
(2) \ D = 0
$$
\n
$$
y = c_1 e^{k_1 x} + c_2 x e^{k_1 x}, \quad k_1 = -\frac{a}{2}
$$
\nz.B. falls  $b = 0, \ a = 0, \text{dann } D = 0$ 

\n
$$
(3) \ D < 0
$$
\n
$$
y = e^{-\frac{ax}{2}} (c_1 \sin(\frac{1}{2}\sqrt{|D|}x) + c_2 \cos(\frac{1}{2}\sqrt{|D|}x))
$$
\n
$$
k_1 = -\frac{a}{2} + \frac{1}{2}\sqrt{-D} \ i, \quad k_2 = -\frac{a}{2} - \frac{1}{2}\sqrt{-D} \ i
$$
\nz.B. falls  $b \gg 0$ ,  $\text{dann } D < 0$ ;  $a > 0 \rightarrow \text{gediamftes Pendel}$ ,  $a < 0 \rightarrow \text{erregtes Pendel}$ 

 $(g)$  Bewegungsgleichung

y

$$
\ddot{y} + f(y) = 0, \ y(0) = 2, \ \dot{y}(0) = 0, \ \ f(z) = \begin{cases} -1, \ falls & z \le -1 \\ z, \ falls & -1 < z < 1 \\ 1, \ falls & 1 \le z \end{cases}
$$

- (h) Duffingsche Bewegungsgleichungen, Vibration  $y = y(t)$  $\ddot{y} + y + \lambda y^3 = 0$ ,  $y(0) = y_0$ ,  $\dot{y}(0) = \dot{y}_0$ ,  $\lambda \in \mathbb{R}^+$  $y + y + \lambda y^{\circ} = k \cos(\alpha t), \quad \lambda \in \mathbb{R}^+, k, \alpha \in \mathbb{R}$  $y + \varepsilon y - \rho y + \alpha y = -\cos(\omega t)$  $y + 0.7y + y' = 0.75 \cos t$ ,  $y(0) = y(0) = 0$  $\ddot{y} + 0.2\dot{y} + y|y| = 1.5 \cos(2t) + 0.5, \quad y(0) = \dot{y}(0) = 0$  $\ddot{y} + \dot{y} - y^3 = 0.8 \sin(0.27 \omega t), \quad y(0) = \dot{y}(0) = 0, \quad \omega = 0.92845$
- (i) Bewegungsgleichung mit quadratischer Dämpfung  $-y^2 + y = 0$ ,  $y(0) = 1$ ,  $y(0) = 0$
- (j) Emden's Bewegungsgleichungen d

$$
\frac{1}{dt}(t^2 y) + t^2 y^2 = 0, \quad y(0) = 1, \quad y(0) = 0, \quad n = 2, 3, 3, ...
$$
  

$$
\frac{1}{t^2} \frac{d}{dt}(t^2 y) + f(y) = \ddot{y} + \frac{2}{t} \dot{y} + f(y) = 0, \quad y(0) = 1, \quad \dot{y}(0) = 0,
$$
  

$$
f(y) = \sin y \quad \text{bzw.} \quad \cos y
$$

 $(k)$  Liouvillesche DGL

$$
\frac{d}{dt}(t^2 \dot{y}) + t^2 e^y = 0, \quad y(0) = \dot{y}(0) = 0
$$

- (1) Mathieu's DGL für ein Pendel mit zeitabhängiger Länge  $l(t)$  $\ddot{y} + (a - 2q \cos(2t)) y = 0, \quad y(0) = 1, \quad \dot{y}(0) = 0$  $a = 1.0$ ,  $q = 0.1$  aufschaukelnde Schwingung  $a = 1.2$ ,  $q = 0.1$  gedämpfte Schwingung Man kann einen 
a q Bereich nden in dem die Losung beschrankt bleibt Stutt Diagramm-
- (m) Gedämpfte Schwingung einer Membran, Besselsche DGL  $t^2y'' + ty' + (t^2 - k^2)y = 0, \quad k \in \mathbb{Z}$ Losung :  $y = J_0(t)$ , Talls  $\kappa = 0$ ,  $y(0) = 1$ ,  $y(0) = 0$ , Desselfunktion L.Art  $y = J_1(t)$ , falls  $\kappa = 1$ ,  $y(0) = 0$ ,  $y(0) = 0.5$ , besselfunktion LArt
- (n) Resonanz zwischen Eigenschwingung und Störung  $y + 6y + 3y = 3e$
- o Abrollen einer Kugel auf einer Fallinie eines parabolischen Zylinders y you are all the contract of the contract of the contract of the contract of the contract of the contract of the  $\frac{1}{2025 + y^2} (31532 + y^2) = 0$ ,  $y(0) = 30$ ,  $y(0) = 0$
- (p) Rollpendel  $\frac{\Theta}{\Theta} + (r^2 + s^2 - 2rs \cos \phi) \partial \dot{\phi} + (r \dot{\phi}^2 + q)s \sin \phi = 0$
- (q) Spannungsstabilisatorschaltung, Ferroresonanzstabilisator [PHILIPPOW]  $\ddot{y} - \delta \dot{y} + ay + by^9 + \alpha y = -\Gamma \cos(t + \phi)$
- $(r)$  Frequenzteilerschaltung  $\ddot{y} - \varepsilon (1 - y^2 - \dot{y}^2) \dot{y} + y + 2By \dot{y} = B \sin(2t)$
- (s) Schwingungen im Wärmeaustauscher  $\ddot{y} + \varepsilon_1 \dot{y} + \varepsilon_2 y + y^3 + \dot{y}^3 = 0$
- (t) Bewegungsgleichung für den freien Fall

$$
\ddot{z} = -\frac{gr_E^2}{z^2}, \quad z(0) = r_E + H, \ \dot{z}(0) = 0
$$

H Fallhohe,  $g_0 = g = 9.800$  ms  $^{-1}$  Normwert der Erdbeschleunigung,  $r_E = 6.375~10^6 m$  Erdradius

us, die eerste Bewegungsgleichung fur daar die deel daar die deel das H die Demond

$$
\dot{q}_1 = p_1, \qquad \dot{p}_1 = -q_1 - 2q_1q_2
$$

$$
\dot{q}_2 = p_2, \qquad \dot{p}_2 = -q_2 - q_1^2 + q_2^2
$$
(9)

 $\mathbf{1}$  above the state of  $\mathbf{1}$  above the state of  $\mathbf{1}$  above the state of  $\mathbf{1}$ 

(v) Bewegungsgleichung für die biquadratische Hamiltonfunktion

$$
\dot{q}_1 = p_1, \qquad \dot{p}_1 = -\frac{1-r}{3}q_1^3 - q_1q_2^2, \quad r \in [0, 1]
$$
\n
$$
\dot{q}_2 = p_2, \qquad \dot{p}_2 = -\frac{1-r}{3}q_2^3 - q_1^2q_2
$$

Für wachsendes  $r$  wird das System mehr und mehr chaotisch.

(w) Bewegungsgleichung für die Hamiltonfunktion  $Toda$  lattice

$$
\dot{a}_j = a_j(b_j - b_{j+1}), \quad j = 1, 2 \quad (a_3 \equiv 0)
$$
  
\n
$$
\dot{b}_1 = -2a_1^2
$$
  
\n
$$
\dot{b}_2 = 2(a_1^2 - a_2^2)
$$
  
\n
$$
\dot{b}_3 = 2a_2^2
$$

x Schwingende Atwood Maschine Steeb

$$
(1 + \mu) \ddot{r} = r(\dot{\Theta})^2 + \cos \Theta - \mu, \quad \mu \text{ Masse}
$$
  

$$
r \ddot{\Theta} = -2\dot{r}\dot{\Theta} - \sin \Theta
$$

(y) Chaotische Systeme mit Orbits (Homoklinen) [STEEB] siehe auch Duffingsche Bewegungsgleichungen

$$
\ddot{u} - \frac{1}{2}u + u^2 + u^3 = 0
$$
\n
$$
\ddot{u} + u^3 = 0
$$
\n
$$
\ddot{u} + a\dot{u} + bu + cu^3 = k_1 + k_2 \cos(\Omega t)
$$
\n\nParametersatz z.B.  $a = 1, b = -10, c = 100, k_1 = 0, k_2 = 1.2, \Omega = 3.5$ \n
$$
\ddot{u} + a\dot{u} + b\sin u = k\cos(\Omega t)
$$
\n
$$
a = 0.2, b = 1, k = 1.1, \Omega = 0.8
$$
\n
$$
\ddot{u} + a\dot{u} + (1 + k\cos(\Omega t))\sin u = 0
$$
\n
$$
a = 0.15, k = 0.94, \Omega = 1.56
$$

### . <u>– Fadence po et de</u>l provincia por la provincia del provincia del provincia del provincia del provincia del provincia del provincia del provincia del provincia del provincia del provincia del provincia del provincia del

Wie verläuft die Bewegung eines Pendelkörpers unter den Vereinfachungen: keine Berücksichtigung des Luftwiderstandes, Masse des Fadens wird vernachlässigt, Pendelkörper ist Massepunkt (mathematisches Pendel).

Bekanntlich gilt nach NEWTON  $F = ma$ .

Für kleine Auslenkungen  $\alpha(t)$  ergibt sich aus dem Newtonschen Grundgesetz folgende Gleichung für das mathematische Pendel (Kräfteparallelogramm)

 $m g \sin \alpha(t) = -m l \alpha''(t),$  $l_{\parallel}$ Fadenlänge.  $l \alpha(t)$  Weg, den das Pendel zurücklegt = Länge des Kreisbogens,  $a = l \alpha''(t)$  Beschleunigung des Pendelkörpers, g Erdbeschleunigung,  $mg$  Gewichtskraft, F und  $\alpha$  haben entgegengesetzte Richtungen.

Fur kleine Winkel ist  $\, \sin\alpha \approx \alpha, \, \mathrm{so}$  dab eine einfache lineare DGL 2. Ordnung  $\,$ entsteht.

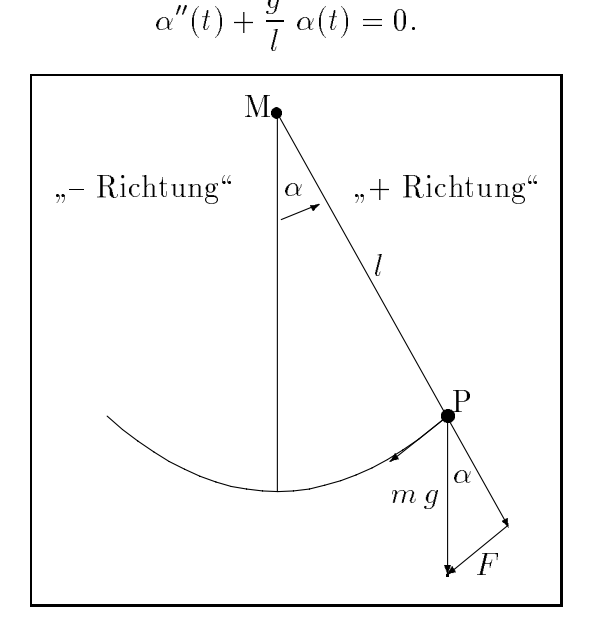

(a) Allgemeine Lösung der DGL  $n_{\rm H1}$ inweis: Finden von Dasislosungen mittels Ansatz  $e^{-\tau}$ . Die beiden unabhängigen Lösungen sind sin $\left(\sqrt{\frac{g}{l}}t\right)$ , cos $\left(\sqrt{\frac{g}{l}}t\right)$ . Die Lösungsmenge ist ein Vektorraum gebildet mittels der Linearkombination  $\sim$  $\sim$ 

$$
\alpha(t) = c_1 \sin\left(\sqrt{\frac{g}{l}}\ t\right) + c_2 \cos\left(\sqrt{\frac{g}{l}}\ t\right), \ \ c_{1,2} \in \mathbb{R}.
$$

(b) Berücksichtigung von Anfangsbedingungen

Es sollen 2 Varianten unterschieden werden.

 $\bullet\,$  Pendel wird nach Auslenkung um einen Winkel  $\alpha_0$  losgelassen. Wenn zur Zeit  $t = 0$  die AB  $\alpha(0) = \alpha_0$  und  $\alpha'(0) = 0$  bekannt sind, ergeben sich die Koeffizienten zu

$$
c_1=0, c_2=\alpha_0.
$$

Daraus folgt

$$
\alpha(t) = \alpha_0 \cos\left(\sqrt{\frac{g}{l}}\ t\right).
$$

 $\bullet$  Pendel wird aus der Lage  $\alpha(0) = 0$  angestoßen mit der Geschwindigkeit  $v_0 = l \alpha'(0)$ .

Wenn zur Zeit  $t = 0$  die AB  $\alpha(0) = 0$  und  $\alpha'(0)$  bekannt sind, ergeben sich die Koeffizienten zu

$$
c_2 = 0
$$
,  $c_1 = \sqrt{\frac{l}{g}} \alpha'(0)$ .

Daraus folgt

$$
\alpha(t) = \sqrt{\frac{l}{g}} \alpha'(0) \sin\left(\sqrt{\frac{g}{l}} t\right).
$$

c Los Dans Mittels Einschrittung mit der Dansen eine Einstellung und Der Unterstützung der Freien und Der Eins Das AWP

$$
\alpha''(t) = -\frac{g}{l} \alpha(t), \alpha(0), \alpha'(0) \text{ gegeben, } t \in [0, T]
$$

kann man mittels  $\alpha$  (*t*) =  $\rho$ (*t*) auf ein System von zwei DGL 1.Ordnung transformieren-

$$
\alpha'(t) = \beta(t), \qquad \alpha(0) \text{ gegeben}
$$
  

$$
\beta'(t) = \alpha''(t) = -\frac{g}{l} \alpha(t), \quad \beta(0) = \alpha'(0) \text{ gegeben.}
$$

Nunmehr kann man auf das allgemein notierte DGL System

$$
x' = f(t, x, y), x(0) \text{ gegeben}
$$
  

$$
y' = g(t, x, y), y(0) \text{ gegeben}
$$

das numerische Verfahren anwenden-

$$
x_{n+1} = x_n + h f(t_n, x_n, y_n), x_0 = x(0), n = 0, 1, ..., t_n = nh, h > 0
$$
  

$$
y_{n+1} = y_n + h g(t_n, x_n, y_n), y_0 = y(0).
$$

Vergleiche die Näherungslösung mit der exakten.

- d Varianten der graphischen Darstellung
	- $\bullet\;$  Vergleichende Graphik für Näherung  $\{\alpha_0,\alpha_1,\alpha_2,...\}$  (Polygonzug) und exakte Lösung  $\alpha(t)$ .

Illustration am Beispiel  $\alpha(t) = \alpha_0 \cos \left(\sqrt{\frac{g}{l}} t\right)$ .

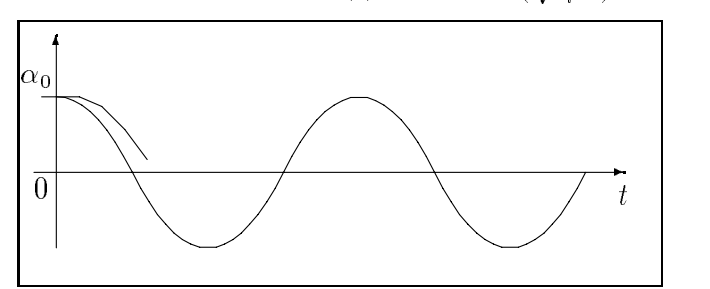

- $\bullet\,$  Vergleichende Graphik fur Phasenkurven
	- der Näherung  $\{(\alpha_0, \alpha'_0), (\alpha_1, \alpha'_1), (\alpha_2, \alpha'_2), ...\}$ ,  $\alpha' = \beta$ , (Polygonzug)
	- und exakten Losung  $(\alpha(t), \alpha(t))$ .
	- Illustration am Beispiel

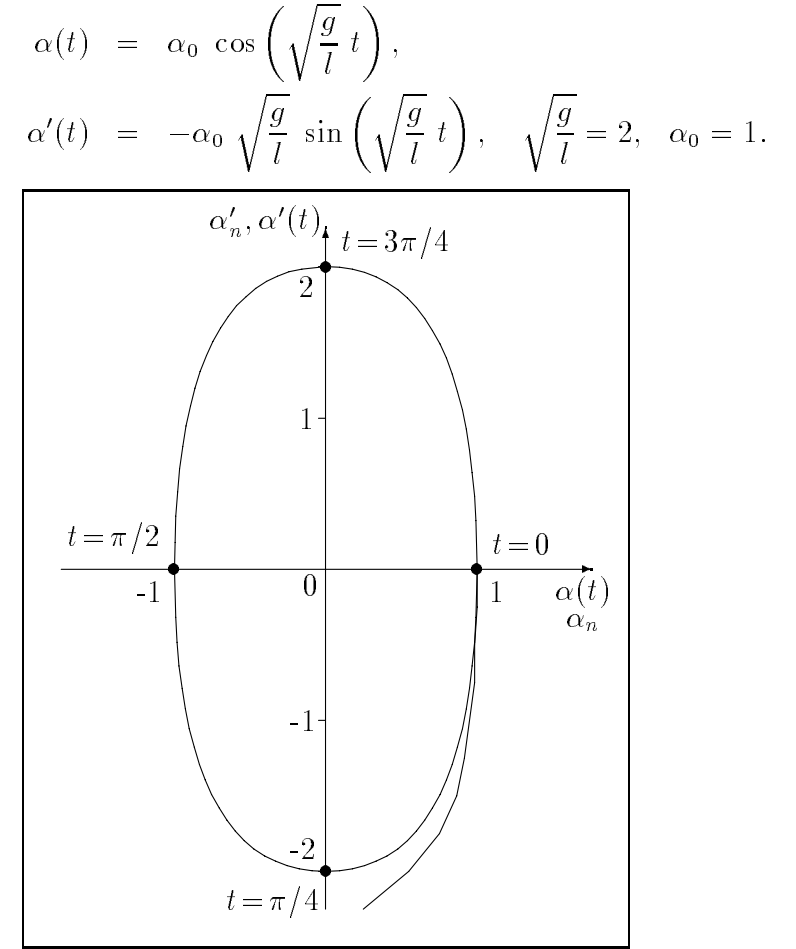

### , simulation eines Doppelpendels Henning-Benning-Benning-Benning-Benning-

Wir betrachten ein idealisiertes Doppelpendel.

Zwei Punktmassen gleicher Masse  $m$ , die an zwei masselosen Stangen der Länge l aufgehangt sind bewegen sich unter dem Ein"u der Schwerkraft mg- Der Luftwiderstand, die Reibung der Lager und andere Störungen werden vernachlassigt-

Der Winkel t gibt die Lage des inneren Korpers bezuglic h der <sup>z</sup>Achse an  $t$  die des aueren Korpers die der zaamges die der zachseigne andere zachseigne andere zachseigne andere zachseigne an-

Ziel ist die Simulation und Beschreibung des Bewegungsablaufes mittels der t t und and the basic state of the basic state of the basic state of the store of the store of the store of th

Die Ausgangsposition sei gegeben durch  $\alpha(0)$ ,  $\gamma(0)$ ,  $\dot{\alpha}(0)$ ,  $\dot{\gamma}(0)$ .

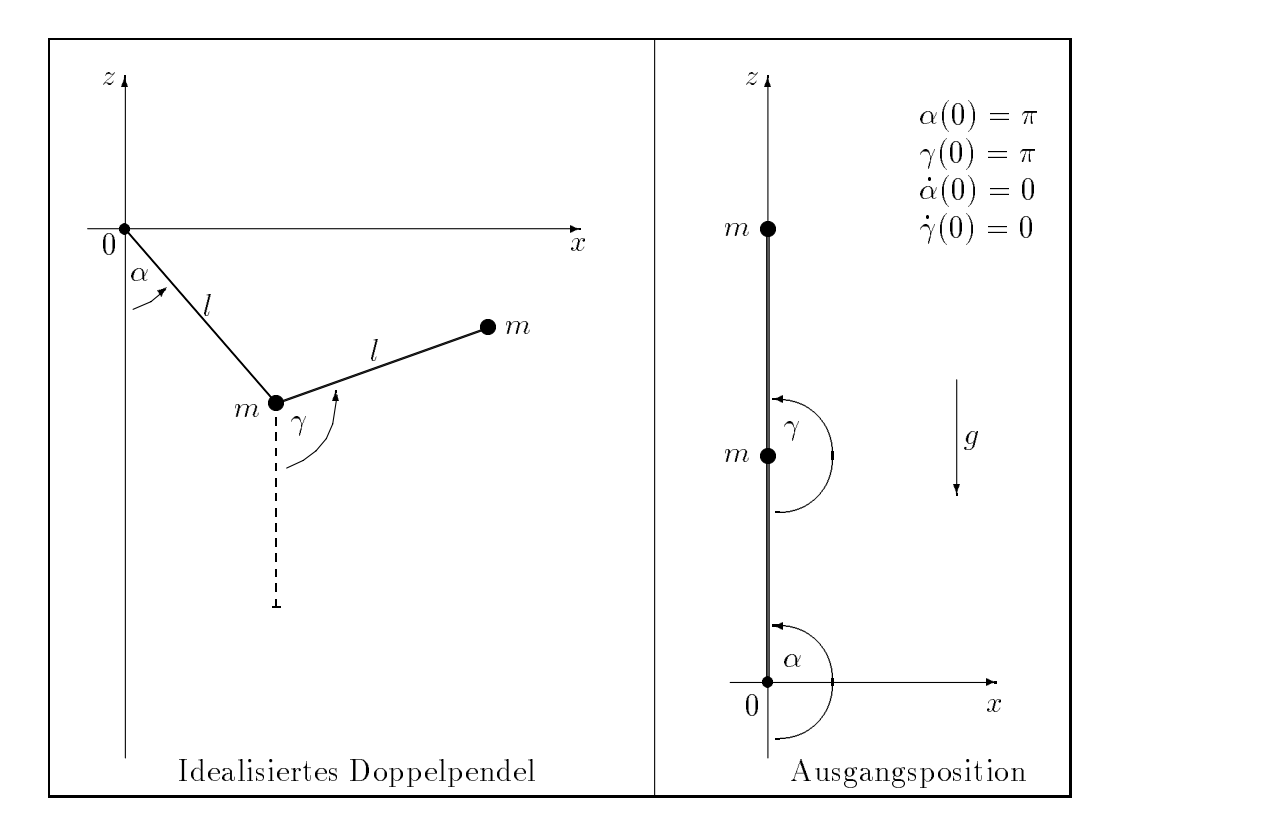

- a Charakterisierung der Geometrie Rotation und Schwingung sowie DGL
	- $\bullet$  Geometrie, Lage des inneren und außeren Korpers im  $\mathbb{K}^{\circ}$

$$
r_1 = l \begin{pmatrix} \sin \alpha \\ 0 \\ -\cos \alpha \end{pmatrix}, \qquad r_2 = l \begin{pmatrix} \sin \alpha + \sin \gamma \\ 0 \\ -\cos \alpha - \cos \gamma \end{pmatrix}
$$

 $\bullet$  Energieerhaltungssatz

$$
E = \dot{\alpha}^2 + \frac{1}{2}\dot{\gamma}^2 + \dot{\alpha}\dot{\gamma}\cos(\gamma - \alpha) - 2\cos\alpha - \cos\gamma
$$

 $\bullet$  Drallsatz

$$
\frac{dL_A}{dt} = \begin{pmatrix} 0 \\ 2\sin\alpha + \sin\gamma \\ 0 \end{pmatrix}
$$

 $\bullet\,$  System von Differentialgleichungen 2.Ordnung  $\,$ 

$$
\ddot{\alpha} = \frac{-2\sin\alpha + \dot{\gamma}^2\sin(\gamma - \alpha) + \cos(\gamma - \alpha)[\sin\gamma + \dot{\alpha}^2\sin(\gamma - \alpha)]}{2 - \cos^2(\gamma - \alpha)}
$$

$$
\ddot{\gamma} = \frac{-2\sin\gamma - 2\dot{\alpha}^2\sin(\gamma - \alpha) + \cos(\gamma - \alpha)[2\sin\alpha - \dot{\gamma}^2\sin(\gamma - \alpha)]}{2 - \cos^2(\gamma - \alpha)}
$$

 $\alpha$  , constructed and die DGL - Decreasing mittels Polygonzugverfahren (2000) and  $\alpha$ verfahren das fur die DGL is die DGL is die DGL is die DGL is die DGL is die DGL is die DGL is die DGL is die gungen die Gestalt hat

$$
y_{n+1} = y_n + \Delta t \, \dot{y}_n, \qquad n = 0, 1, ..., N, \ t_n = n \Delta t, \ y_0, \dot{y}_0 \text{ gegeben},
$$
  

$$
\dot{y}_{n+1} = \dot{y}_n + \Delta t \, \ddot{y}_n = \dot{y}_n + \Delta t \, f(t, y_n, \dot{y}_n),
$$

Schrittweite  $\Delta t > 0$  und Anzahl der Schritte N (Simulationsdauer). Für obiges System arbeitet das PZV gemäß der Reihenfolge

- $B = \frac{1}{2}$  von  $B = \frac{1}{2}$  and  $B = \frac{1}{2}$  and  $B = \frac{1}{2}$  and  $B = \frac{1}{2}$  and  $B = \frac{1}{2}$  and  $B = \frac{1}{2}$  and  $B = \frac{1}{2}$  and  $B = \frac{1}{2}$  and  $B = \frac{1}{2}$  and  $B = \frac{1}{2}$  and  $B = \frac{1}{2}$  and  $B = \frac{1}{2}$  and  $B = \frac{1}{2}$  a
- $\begin{array}{ccc} 10 & 1 & \end{array}$ n n \*t n
- $\blacksquare$  is the set of the set of the set of the set of the set of the set of the set of the set of the set of the set of the set of the set of the set of the set of the set of the set of the set of the set of the set of th  $\mu$  is the time of  $\mu$  is the set of  $\mu$
- c Tabellarische Ausgabe der Ergebnisse eventuell auch als File
- d Darstellung der berechneten Bewegung in verschiedenen Plots
	- Bewegungsablauf des Doppelpendels 
	der beiden Stangen im x z Koordinatensystem 
	Graphik wie oben
	- t entsprechend der Winkelfunktionen er wie der Winkelfunktionen der Winkelfunktionen und der Winkelfunktionen der Simulationsdauer- Dabei sollen Winkelwerte die auerhalb von liegen mittels Modulo Rechnung auf dieses Intervall transformiert werden.

Die nachfolgende qualitative Abbildung entstand mit den AB 
 -

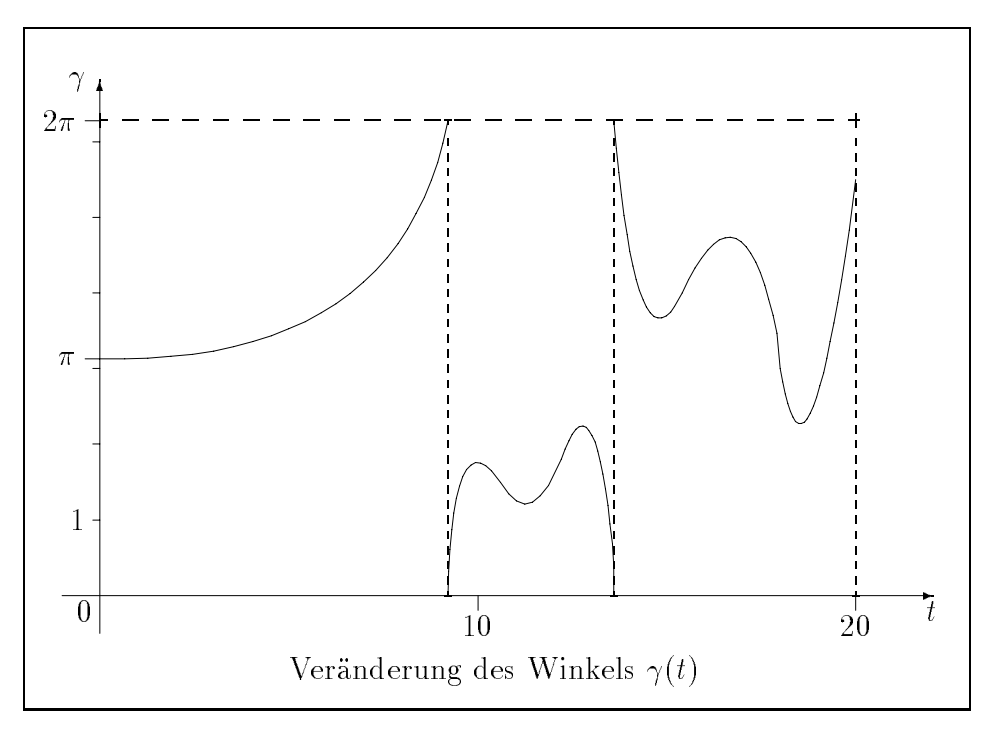

(e) Man kann in die Betrachtungen noch eine kleine Störung s einbeziehen Masse auf der x Achse die eine geringe Beschleunigung verursacht-Grobenordnungen fur  $s$  sind  $10$   $\dots$   $10$   $\cdots$ 

In den Beziehungen wirkt sich diese wie folgt aus-

Energieerhaltungssatz

$$
E = \dot{\alpha}^2 + \frac{1}{2}\dot{\gamma}^2 + \dot{\alpha}\dot{\gamma}\cos(\gamma - \alpha) - 2\cos\alpha - \cos\gamma + s(2\sin\alpha - \sin\gamma)
$$

Drallsatz

$$
\frac{dL_A}{dt} = \begin{pmatrix} 0 \\ 2\sin\alpha + \sin\gamma \\ 0 \end{pmatrix} - s \begin{pmatrix} 0 \\ 2\cos\alpha + \cos\gamma \\ 0 \end{pmatrix}
$$

Gestortes System von Dierentialgleichungen -Ordnung

$$
\ddot{\alpha} = \frac{-2\sin\alpha + \dot{\gamma}^2\sin(\gamma - \alpha) + \cos(\gamma - \alpha)[\sin\gamma + \dot{\alpha}^2\sin(\gamma - \alpha)]}{2 - \cos^2(\gamma - \alpha)}
$$

$$
+ s \frac{\cos\gamma\cos(\gamma - \alpha) - 2\cos\alpha}{2 - \cos^2(\gamma - \alpha)}
$$

$$
\ddot{\gamma} = \frac{-2\sin\gamma - 2\dot{\alpha}^2\sin(\gamma - \alpha) + \cos(\gamma - \alpha)[2\sin\alpha - \dot{\gamma}^2\sin(\gamma - \alpha)]}{2 - \cos^2(\gamma - \alpha)}
$$

$$
+ s \frac{2\cos(\gamma - \alpha)(\cos\alpha - 1)}{2 - \cos^2(\gamma - \alpha)}
$$

Analog kann man die gestörten Winkelfunktionen mittels PZV berechnen, die Ergebnisse tabellarisch ausgeben sowie den Bewegungsablauf graphisch darstellen.

## 2.5 Mathematik

### - Bestimmung von Kurven mittels Abstandsbedingung I

Gesucht sind alle Kurven mit folgenden Eigenschaften

Die Tangente an einen Kurvenpunkt P schneide die x Achse in T - Wie lautet die Gleichung der Kurve, wenn der Abstand zwischen  $P$  und  $T$  gleich dem Abstand zwischen  $T$  und dem Koordinatenursprung  $O$  ist für alle Punkte  $P$ der Kurve

Aus der Abstandsbedingung  $|OT|^2 = |TP|^2$  und der Tangentengleichung  $y - y(x_0) = y'(x_0)(x - x_0)$  am Punkt  $P(x_0, y_0)$  einer Kurve  $y = y(x)$  folgt die DGL

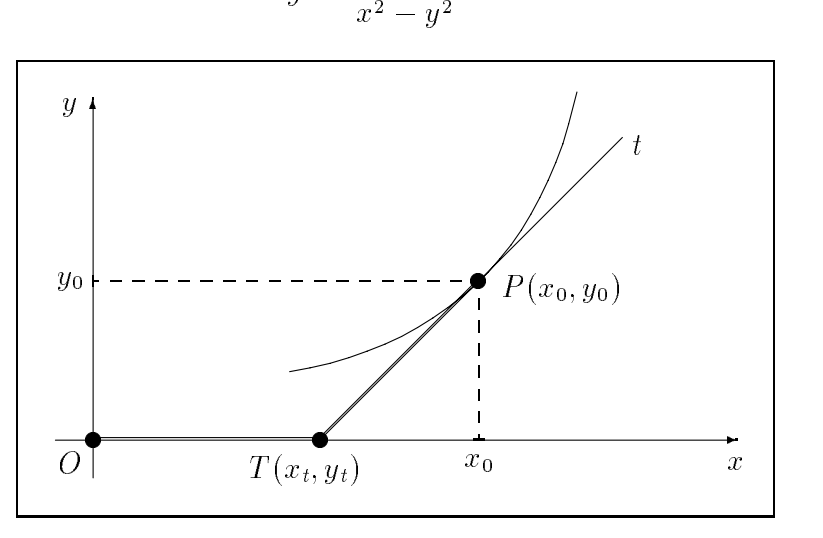

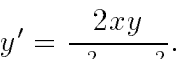

(a) Allgemeine Lösung der DGL

Es ist eine homogene DGL die unter Nutzung der Substitution u your contract the contract of the contract of the contract of the contract of the contract of the contract of sowie mittels Partialbruchzerlegung gelöst werden kann. Mit  $y' = u'x + u$  erhält man

$$
y' = \frac{2\frac{y}{x}}{1 - \left(\frac{y}{x}\right)^2}
$$
  

$$
u'x + u = \frac{2u}{1 - u^2}
$$
  

$$
u'x = \frac{u(1 + u^2)}{1 - u^2}
$$
  

$$
\frac{1}{x} = \frac{1 - u^2}{u(1 + u^2)} u' = \frac{u'}{u} - \frac{2uu'}{1 + u^2}
$$
  

$$
\ln|u| - \ln|1 + u^2| = \ln|x| + c
$$

$$
\left|\frac{u}{1+u^2}\right| = c_1|x|, c_1 \in \mathbb{R}^+.
$$

Mit  $u = y/x$  erfolgt nach Umformung

$$
y = c_1(y^2 + x^2)
$$
  

$$
\left(y - \frac{c_2}{2}\right)^2 + x^2 = \left(\frac{c_2}{2}\right)^2, \quad c_2 = 1/c_1.
$$

Das sind oenbar Kreisgleichungen- Die Mittelpunkte der Kreise liegen auf der eine gegenstellen werden der aufgegenstellen aufgegenden aufgegenden aufgegenden aufgegenden aufgegen

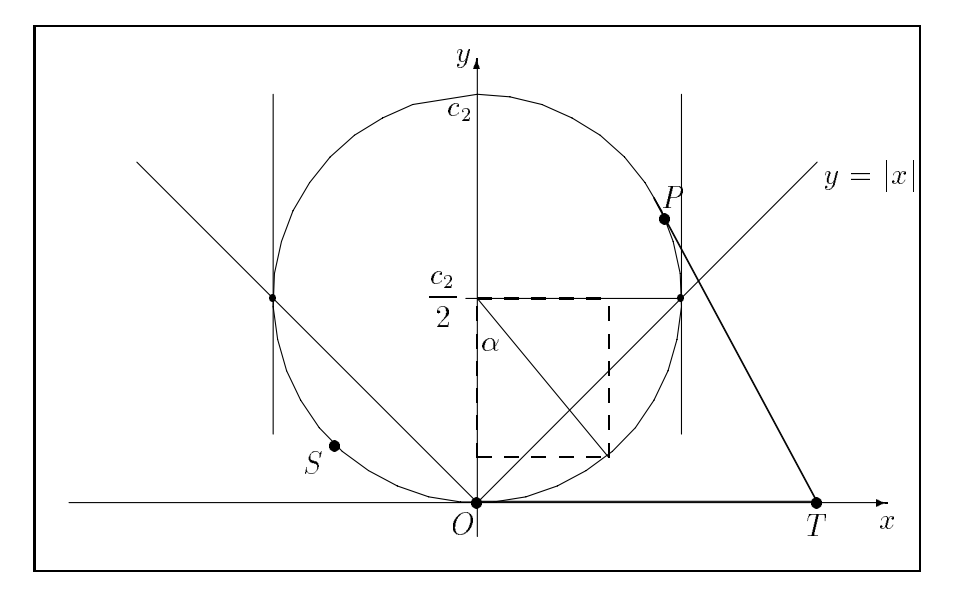

(b) Man lose nun die DGL  $y' = \frac{z^2-y^2}{x^2-y^2} = f(x,y)$  mittels Polygonzugverfahren verfahren verfahren der eine eine der gewondelijke bestehende de en de staat de gestied van de staat de gestied

ynti yn y nhymy trwy ar y y y y y y y y

Schrittweite  $h > 0$  gegeben.

Jedoch sind zunächst einige Einschränkungen und Besonderheiten zu berücksichtigen.

- Im kartesischen Koordinatensystem kann man mit der DGL wegen der Eindeutigkeit der Losungskurve maximal den unteren oder obe ren Ansonsten ist die Danielse von de Danielse ist die Don- er is die Danielse verwenden ist die Donindem die Koordinaten in Abhängigkeit vom Winkel  $\alpha$  geschrieben werden, z.B.  $x(\alpha) = \frac{c_2}{2} \sin \alpha$ ,  $y(\alpha) = \frac{c_2}{2}(1 - \cos \alpha)$ ,  $\alpha \ge 0$ .
- $\bullet\,$  Die AB kann nicht  $(x_0, \mathsf{U})$  sein. Dann ist  $y'(x_0) = f(x_0, 0) = 0$  für  $x_0 \neq 0$  oder man würde  $y'(0) =$  $f(\theta,\theta)$  per Definition zu Null setzen. Das PZV  $y_{n+1}=y_n(1+n\tfrac{2}{x_n^2-y_n^2})$ liefert in beiden Fallen die bekannte Nullosung der DGL  $(Generalal =$  unendlicher Kreis).
- Als AB ist  $y(x_0) = |x_0|, x_0 \neq 0$ , nicht zugelassen, weil dann die Funktion <sup>f</sup> x y fur den Start wert nicht de niert ist- Diese AB liegen dort, wo die Tangenten an den Kreis vertikal sind.
- $\bullet$  Man wahle also geeignete AB  $S(x_0, y_0)$ , berechne mittels PZV die Näherungslösung und kontrolliere ihren Verlauf. Mache einen graphischen Vergleich der exakten Lösung (Kreisbogen) mit dem Lösungsverlauf des Näherungsverfahrens (Polygonzug). Teste verschiedene Schrittweiten h-

### - Bestimmung von Kurven mittels Abstandsbedingung II

Gesucht sind alle Kurven mit folgender Eigenschaft

Der Schnittpunkt S der Kurvennormalen n in einem Kurvenpunkt P mit der  $x$ -Achse soll von der Abszisse von  $P$  stets den Abstand 2 haben.

Aus der Normalengleichung  $y - y(x_0) = -\frac{y(x_0)}{x_0}$  $y'(x_0)$   $(x-x_0)$  in Punkt P  $(x_0, y_0)$ einer Kurve yn it der xehalt Schnitten Schnitten Schnitten Schnitten Schnitten Schnitten Schnitten Schnitten Schnitten Schnitten Schnitten Schnitten Schnitten Schnitten Schnitten Schnitten Schnitten Schnitten Schnitten Sc Abstandsbedingung  $x_s - x_0 = 2$  folgt die DGL

$$
y\,y'=2.
$$

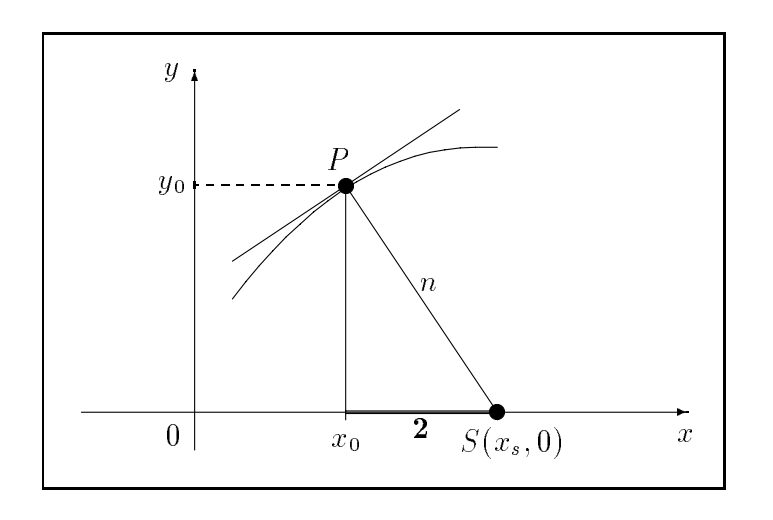

(a) Allgemeine Lösung der DGL Es gilt

$$
\frac{1}{2}(y^2)' = 2
$$
  
\n
$$
y^2 = 4x + c
$$
  
\n
$$
y = 2\sqrt{x + c_1}, x \ge -c_1.
$$

(b) Charakterisiere das Richtungsfeld der DGL  $y' = \frac{2}{y}$ .

In jedem Punkt  $P(x, y)$  des Gebietes  $\Omega \in \mathbb{R}^2$  kann man die Steigung y' durch Eintragen eines kleinen "Strichs" für die Tangentenrichtung andeuten. Ein solcher Strich heißt Linienelement oder Richtungselement  $(x, y, y')$ der Lösungskurve. Die Gesamtheit aller Linienelemente heißt Richtungs feld. Was passiert, wenn  $y = 0$ ?

(c) Bestimme die orthogonalen Trajektorien der Kurvenschar.

**Definition:** Alle Kurven, die in jedem Punkt eine vorgegebene Kurvenschar orthogonal schneiden, heißen orthogonale Trajektorien. Gegeben sei die explizite DGL 1.0rdnung  $y' = f(x, y)$ .

Für ihre Lösungsschar bestimmt man die orthogonale Kurvenschar, indem man lediglich y' durch  $-\frac{1}{y'}$  ersetzt. Die Vektoren  $(1, y')$  und  $(1, -1/y')$  sind nämlich orthogonal.

Somit lautet deren DGL  $y' = -\frac{1}{2}$ , ihre allgemeine Lösung ist  $y = c_1 e^{-\frac{x}{2}}$ . Zeichne ebenfalls das Richtungsfeld der orthogonalen Trajektorien.

(d) Man löse nun die DGL  $y' = \frac{2}{y} = f(x, y)$  sowie die der orthogonalen Trajektorien  $y' = -\frac{y}{2}$  mittels Polygonzugverfahren (EULER-CAUCHY-Verfahren)

$$
y_{n+1} = y_n + h f(x_n, y_n), \ n = 0, 1, \dots, \ x_n = x_0 + nh, \ y_0 = y(x_0)
$$

Schrittweite  $h > 0$  gegeben.

Man wähle geeignete AB  $(x_0, y_0)$ , berechne mittels PZV die Näherungslösung und kontrolliere ihren Verlauf.

Mache einen graphischen Vergleich der exakten Lösung mit dem Lösungsverlauf des Näherungsverfahrens (Polygonzug).

Teste verschiedene Schrittweiten h.

### 3. Phasenkurve

Für die Lösung  $y = y(x)$  der DGL  $y' = f(x, y)$  ist manchmal auch eine andere Darstellung zu empfehlen. Das trifft zum Beispiel auf Bewegungsdifferentialgleichungen bei Abhängigkeit von der Zeit  $t$  zu. Formal kann man  $x = t$  setzen und erhält das DGL-System

 $\dot{x} = 1, \ \dot{y} = f(t, y).$ 

Die Lösung  $(x(t), y(t))$  wird *Phasenkurve* genannt und ihre Darstellung kann im Phasenraum  $(x, y)$  in Abhängigkeit von der Zeit t erfolgen.

Mit einer gegebenen Anfangsbedingung  $(y(t_0), x(t_0)) = (y_0, x_0)$  löst man das AWP. Allgemein lautet das DGL-System  $\dot{x} = f_1(t, x, y), \ \dot{y} = f_2(t, x, y).$ 

Der eigentliche Typ von Phasenkurven entsteht bei der DGL 2. Ordnung

 $y'' = f(t, y, y')$ , wenn man diese durch die Definition  $x = y' = \dot{y}$  in das System von zwei Gleichungen

 $\dot{y} = x = f_1(t, y, x), \quad \dot{x} = \ddot{y} = f(t, y, x) = f_2(t, y, x)$ 

uberf en die Phasenkurv erhalt- waarden wat die Phasenkurv erhalt- wat die Phasenkurv erhalt- wat die eerhalt-

Konstruiere für folgende DGL die Phasenkurven.

- a)  $y' = 1 + y$ ,  $y(0) = 1/2$ .
- b)  $y'' + y = 0$ ,  $y(0) = 0$ ,  $y'(0) = 1$ , Pendel ohne Reibung.
- c)  $y'' + ky' + y = 0$ ,  $y(0) = y_0$ ,  $y'(0) = y'_0$ , Pendel mit Reibung  $k > 0$ , z.b.  $\kappa = \frac{1}{2}$ .
- $a_1 y_1 (2 + e_1)y_1 + y_2 = 0$ ,  $y(0) = 2$ ,  $y(0) = -1$ . Liefert (1,0) als Grenzwert der Phasenkurve eine stationäre Lösung?

### - Van der Polsche DGL Arnolden der Polsche DGL Arnolden der Polsche DGL Arnolden der Polsche DGL Arnolden der

normierte DGL - en de la poste de la poste de la poste de la poste de la poste de la poste de la poste de la p

$$
\ddot{y} - \varepsilon (1 - y^2) \dot{y} + y = 0, \ y(0) = y_0, \ \dot{y}(0) = \dot{y}_0, \ \ t \ge 0, \ \ \varepsilon \ge 0.
$$

Parameter  $\varepsilon$  legt die Einschwingdauer fest.

(a) Notation als Phasenkurve

 $\ddot{y} = \varepsilon (1 - y^2) \dot{y} - y = f(t, y, \dot{y}), \quad x \equiv \dot{y}$ System von DGL -Ordnung

$$
\dot{y} = x = f_1(t, y, x), \quad y(t_0) = y_0, \quad t_0 = 0
$$
  
\n $\dot{x} = f(t, y, x) = f_2(t, y, x), \quad x(t_0) = \dot{y}_0$ 

Phasenkurve:  $(y, x) = (y, y)$ .

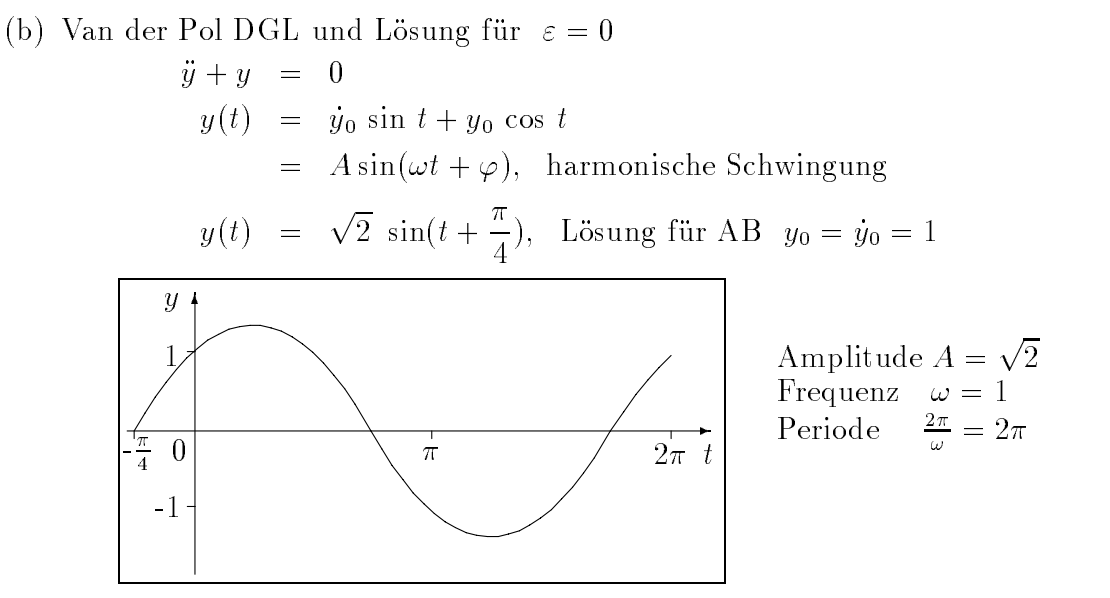

(c) Losung der DGL  $y + \omega$   $y = 0$ ,  $\omega > 0$ ,  $\varepsilon = 0$ 

y
t A sin
-t Ansatz zur Bestimmung von A  $\mathbf{y}$ , and the cost of  $\mathbf{y}$  $y(t)$  =  $-A\omega$  sin( $\omega t + \varphi$ )

Beruc ksichtigung der AB ohne Betrachtung von Sonderfallen

$$
y_0 = A \sin(\omega t_0 + \varphi)
$$
  
\n
$$
\dot{y}_0 = A \omega \cos(\omega t + \varphi)
$$
  
\n
$$
\tan(\omega t + \varphi) = \frac{\omega y_0}{\dot{y}_0}
$$
  
\n
$$
\varphi = \arctan \frac{\omega y_0}{\dot{y}_0} - \omega t_0
$$
  
\n
$$
\omega^2 y_0^2 + \dot{y}_0^2 = A^2 \omega^2 \sin^2(\omega t + \varphi) + A^2 \omega^2 \cos^2(\omega t + \varphi)
$$
  
\n
$$
A^2 = y_0^2 + \frac{\dot{y}_0^2}{\omega^2}
$$
  
\n
$$
A = \frac{1}{\omega} \sqrt{(\omega y_0)^2 + \dot{y}_0^2}
$$

Lösung

$$
y(t) = \frac{1}{\omega} \sqrt{(\omega y_0)^2 + \dot{y}_0^2} \sin \left( \omega (t - t_0) + \arctan \frac{\omega y_0}{\dot{y}_0} \right)
$$

(a) DGL  $y + \omega^2 y = 0$ ,  $\omega = 1$ ,  $\varepsilon = 0$  als DGL-System

$$
\begin{array}{rcl}\nx & \equiv & \dot{y} \\
\dot{x} & = & \ddot{y} = -y\n\end{array}
$$

 $y = x, \qquad y(t_0) = y_0$  $x = -y, \qquad x(y_0) = y_0$  $\int \dot{x}_1 = x_2, \quad x_1(t_0) = x_{10} = y_0$ 

bzw-

$$
\begin{cases}\n\dot{x}_2 = -x_1, & x_2(t_0) = x_{20} = \dot{y}_0\n\end{cases}
$$

Phasenkurve:  $(y, x) = (y, y) = (x_1, x_2)$ .

Lösungsansatz mit Bestimmung von A aus AB ohne Betrachtung von Sonderfallen

$$
x_1(t) = A \cos(t + \varphi)
$$
  

$$
x_2(t) = -A \sin(t + \varphi)
$$

$$
x_1(t_0) = A \cos(t_0 + \varphi) = y_0
$$
  
\n
$$
x_2(t_0) = -A \sin(t_0 + \varphi) = \dot{y}_0
$$
  
\n
$$
\phi = -\arctan \frac{\dot{y}_0}{y_0} - t_0 = -\arccot \frac{y_0}{\dot{y}_0} - t_0
$$
  
\n
$$
A = \sqrt{y_0^2 + \dot{y}_0^2}
$$
  
\n
$$
y(t) = x_1(t) = \sqrt{y_0^2 + \dot{y}_0^2} \cos\left(t - t_0 - \arccot \frac{y_0}{\dot{y}_0}\right)
$$
  
\n
$$
= \sqrt{y_0^2 + \dot{y}_0^2} \cos\left(t - t_0 - \left(\frac{\pi}{2} - \arctan \frac{y_0}{\dot{y}_0}\right)\right)
$$
  
\n
$$
= \sqrt{y_0^2 + \dot{y}_0^2} \sin\left(t - t_0 + \arctan \frac{y_0}{\dot{y}_0}\right)
$$

Spezialfälle:

1.  $y_0 = A$ ,  $y_0 = 0 \rightarrow \arctan \infty = \frac{\pi}{2}$  $y(t) = A \sin \left( t - t_0 + \frac{\pi}{2} \right) = A \cos(t - t_0)$  $2. y_0 = 1, \ \dot{y}_0 = 2 \ \rightarrow \ \ A = \sqrt{5}, \ \ \varphi = -\arctan 2 - t_0 \approx -1.1 - t_0$  $y(t) = \sqrt{5}\sin(t - t_0 + \arctan(0.5)) \approx \sqrt{5}\sin(t - t_0 + 0.46)$  $y(t_0) = \sqrt{5} \sin(0.46) \approx 1$  $\dot{y}(t) = \sqrt{5} \cos(t - t_0 + \arctan 0.5) \approx \sqrt{5} \cos(t - t_0 + 0.46)$ 

 $y(t_0) = \sqrt{5} \cos(0.46) \approx 2$ 

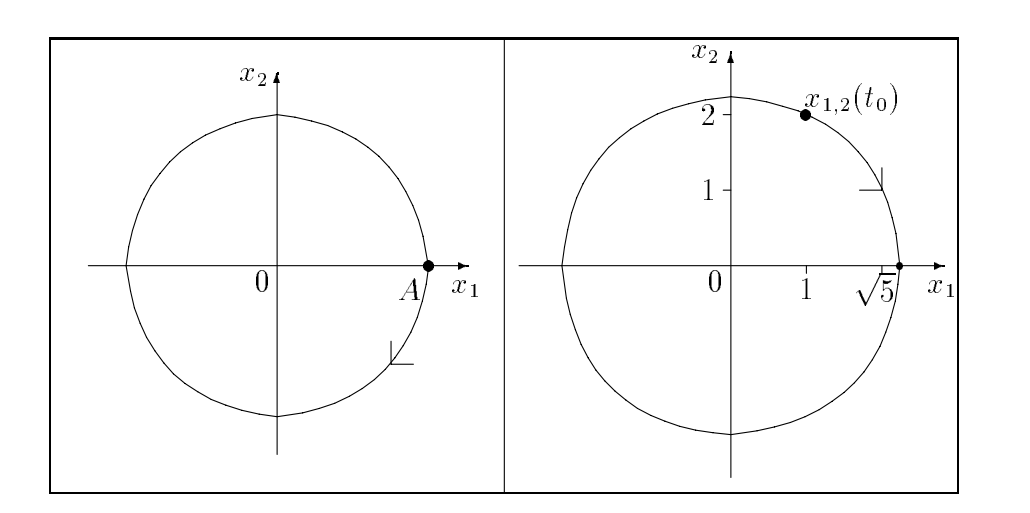

1.  $x_1(t) = A \cos(t - t_0)$ <br>  $x_2(t) = -A \sin(t - t_0)$ <br>  $x_3(t) = -\sqrt{5} \sin(t - t_0 - 1.1)$ <br>  $x_5(t) = -\sqrt{5} \sin(t - t_0 - 1.1)$ 

(e) Van der Polsche DGL

 $\ddot{y} = \varepsilon (1 - y^2) \dot{y} - y = f(t, y, \dot{y}), \quad x_1 \equiv \dot{y},$ also system van DGL - DGC - DGC - DGC - DGC - DGC - DGC - DGC - DGC - DGC - DGC - DGC - DGC - DGC - DGC - DGC

$$
\dot{x}_1 = x_2 \n\dot{x}_2 = -x_1 + \varepsilon (1 - x_1^2) x_2
$$

Damit erhalten wir eine besondere Form der allgemeinen Störungsgleichung

$$
\dot{x}_1 = x_2 + \varepsilon f_1(x_1, x_2)
$$
  
\n
$$
\dot{x}_2 = -x_1 + \varepsilon f_2(x_1, x_2)
$$

mit entsprechenden Funktionen  $f_1, f_2$ .

(f) Beispiele zum Schwingungsverhalten, qualitative Verläufe  $y(t)$ 

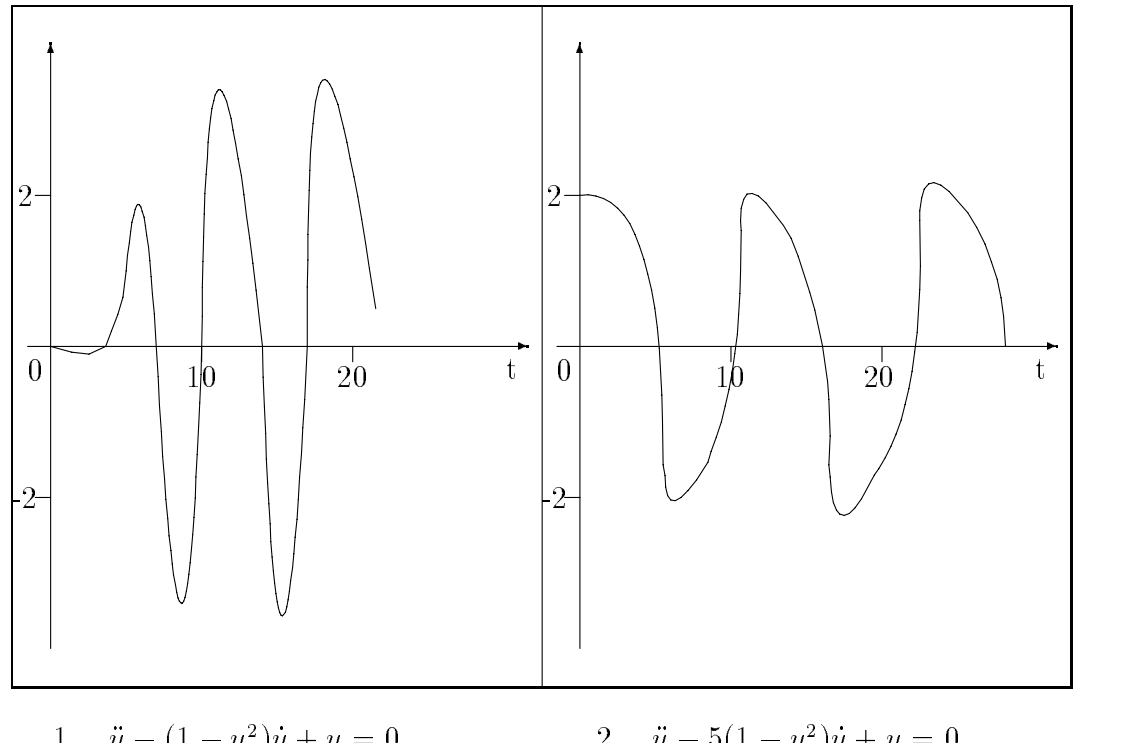

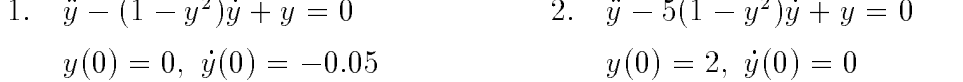

Wächst  $\varepsilon > 0$  an, so verzerrt sich die Schwingung immer mehr und die Periode vergrößert sich.

Bei  $\varepsilon \gg 1$  (z.B  $\varepsilon = 100, 1000$ ) beschreibt die DGL Relaxationsschwin- $\alpha$  . Dabei we choose since see the series seems and  $\alpha$  mit solens seems are solved mit solens and solved mit sole sehr schneller Bewegung ab-

Der Parameter  $\varepsilon$  legt auch die Einschwingdauer fest.

# 2.6 Biologie und Populationsdynamik

### - Zweispezimodell -okologisches Gleichgewicht bei Popu lationen

Dies wird beschrieben durch das Volterrasche System von zwei DGL -Ordnung

$$
\dot{x} = ax(1-y), \quad x = x(t), \n\dot{y} = -cy(1-x), \quad y = y(t),
$$

bezogen entworten der Forme der Former entworten der Former eine Former eine Former eine Former eine Former ein

$$
x\ddot{x} = \dot{x}^2 + acx^2 - cx\dot{x} + cx^2\dot{x} - acx^3,
$$
  

$$
y\ddot{y} = \dot{y}^2 + acy^2 + ay\dot{y} - ay^2\dot{y} - acy^3.
$$

Löse die DGL für  $a = 2$ ,  $c = 1$  mit den AB  $x(0) = 1$ ,  $y(0) = 3$ .

### - — Loten III - Loten Braunder, Andrewskin

Das originale Lotka Volterra Modell

$$
\dot{x} = x(1-y),
$$
  

$$
\dot{y} = -y(1-x)
$$

ist ein Rauber Beute System mit der BeutepopulationFuttervorrat x
t und der Räuberpopulation/Verbraucher  $y(t)$  und kann auf eine höhere Dimension verallgemeinert werden-

Die D Verallgemeinerung hat die Form

$$
\begin{aligned}\n\dot{x}_1 &= x_1 - x_1 x_2 + c x_1^2 - a x_3 x_1^2 = x_1 (1 - x_2) + x_1^2 (c - a x_3), \\
\dot{x}_2 &= -x_2 + x_1 x_2 = -x_2 (1 - x_1), \\
\dot{x}_3 &= -b x_3 + a x_1 x_3^2 = -x_3 (b - a x_1 x_3)\n\end{aligned}
$$

mit  $a, b, c \geq 0$  als Bifurkationsparameter.

### - Konkurrenz zweier Arten die sich aus derselben beschr-ank ten Resource ern-ahren Braun

a) 
$$
\dot{u} = u[-a_1 + c_1(1 - b_1u - b_2v)], \quad u(0) = u_0, \quad c_1 > a_1
$$
  
\n $\dot{v} = v[-a_2 + c_2(1 - b_1u - b_2v)], \quad v(0) = v_0, \quad c_2 > a_2$   
\nb)  $\dot{u} = u[b_1 - \lambda_1(h_1u + h_2v)], \quad u(0) = u_0$   
\n $\dot{v} = v[b_2 - \lambda_2(h_1u + h_2v)], \quad v(0) = v_0$ 

4. Jäger-Beute-Modell [KUBICEK, MAREK, BRAUN]

a) 
$$
\dot{u} = u \left[ R \left( 1 - \frac{u}{K} \right) - \frac{Rv}{u+D} \right], \quad u(0) = u_0
$$
  
\n $\dot{v} = v \left[ -S \left( 1 - \frac{\gamma v}{u} \right) \right], \qquad v(0) = v_0$   
\nb)  $\dot{x} = ax - bxy - ex^2, \quad x(0) = x_0$   
\n $\dot{y} = -cy + dxy - fy^2, \quad v(0) = y_0$   
\nc)  $\dot{x} = ax - b\sqrt{x} y, \quad x(0) = x_0 > 0$   
\n $\dot{y} = \begin{cases} d\sqrt{x} & y, \text{ falls } x \neq 0 \\ -cy, \text{ falls } x = 0 \end{cases}, \quad y(0) = y_0 > 0$ 

### 5. Ameisen-Kampf [BRAUN]

$$
\dot{S} = \frac{1}{10}S - \frac{1}{20}SN, \qquad S(t_0) = S_0 > 0
$$
  

$$
\dot{N} = \frac{1}{100}N - \frac{1}{100}N^2 - \frac{1}{100}SN, \quad N(t_0) = N_0 > 0
$$

a) Man zeige, daß die Geraden  $N = 2$  und  $N + S = 1$  den ersten Quadranten in drei Gebiete aufteilen, in denen  $dS/dt$  und  $dN/dt$  feste Vorzeichen haben.

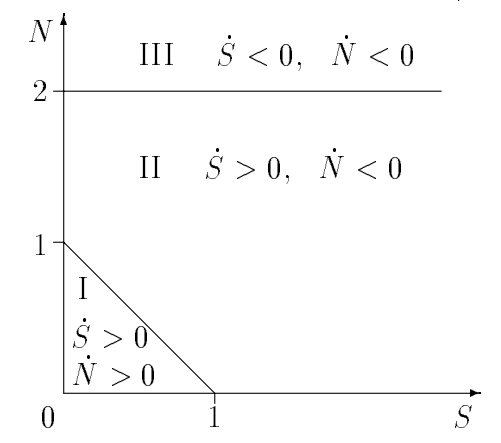

- b) Man verifiziere, daß jede Lösung  $S(t)$ ,  $N(t)$ , die in den Gebieten I oder III startet, schließlich nach II geht.
- c) Man beweise, daß jede im Gebiet II beginnende Lösung  $S(t)$ ,  $N(t)$  für alle späteren Zeitpunkte dort bleibt.
- d) Man schließe aus c), daß für alle Lösungen  $S(t)$ ,  $N(t)$  mit positiven  $S(t_0), N(t_0)$  gilt  $\lim_{t\to\infty} S(t) = \infty$ ,  $\lim_{t\to\infty} N(t)$  endlich mit Grenzwert  $\leq 2$ .
- e) Man beachte, daß ein $t_0$ existiert, so daß  $dN/dt \leq -N$ für  $t \geq t_0$ gilt. Man schließe aus dieser Ungleichung auf  $\lim_{t\to\infty} N(t) = 0$ .

### - Ver-anderungen bei Populationen Wachstumsmodell

unter die aannahme dan er eine maanden volken maar die gewone die zoon met die zoon Gründen des Lebensraumes, nicht überschritten werden kann, sei die Bestandsanderung der Population proportional sowohl zum Bestand als auch zur jewei ligen Abweichung vom moglichen Hochststand- Dies ergibt die DGL

 $y' = f(t, y) = py(m-y), y = y(t) \ge 0$ , AB  $y(0)$ , Proportionalitätsfaktor  $p > 0$ .

Sie wird auch als Wachstumsgleichung oder logistische Gleichung bezeichnet-

(a) Lösung des Anfangswertproblems

Hinweis: Trennung der Variablen, Idee der Partialbruchzerlegung.

$$
p = \frac{1}{y(m-y)}y' = \left[\frac{1}{my} + \frac{1}{m(m-y)}\right]y'
$$
  
\n
$$
m p = \frac{y'}{y} + \frac{y'}{m-y}
$$
  
\n
$$
\int m p dt = \int \frac{y'}{y} dt + \int \frac{y'}{m-y} dt
$$
  
\n
$$
m p t + c = \ln y - \ln(m-y) = \ln \frac{y}{m-y}
$$
  
\n
$$
c_1 e^{m p t} = \frac{y}{m-y}, \quad c_1 = e^c > 0
$$

 $y$  is a set of  $y$ 

Somit haben wir eine Bedingung für das Wachstum, die nach  $y$  aufzulösen ist-

$$
y(t) = \frac{c_1 \, m \, e^{mpt}}{1 + c_1 \, e^{mpt}}, \quad c_1 \in \mathbb{R}^+
$$

Unter Berücksichtigung der Anfangsbedingung ergibt sich folgende Gleichung für  $c_1$ .

$$
y(0) = \frac{c_1 m}{1 + c_1}
$$
 and somit  $c_1 = \frac{y(0)}{m - y(0)}$ 

Die Wachstumsgleichung hat die endgültige Form

$$
y(t) = \frac{y(0) me^{mpt}}{m - y(0) + y(0) e^{mpt}}.
$$

(b) Eigenschaften der DGL und Lösung

$$
y(t) = \frac{y(0) \, m e^{mpt}}{m + y(0)(e^{mpt} - 1)}, \quad t \in [0, T], \text{ AB } y(0) \in (0, m), \ p > 0
$$

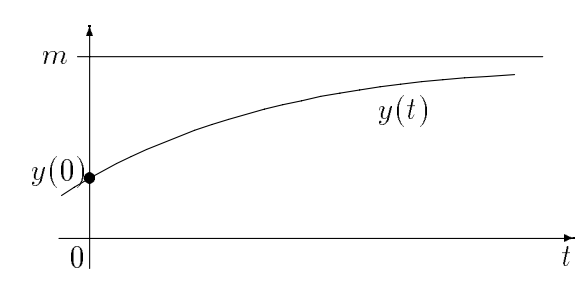

- Uberprüfe folgende Aussagen zur Lösung.
	- $y(0) \leq y(t) < m, \ m = \lim_{t \to \infty} y(t)$  $y(t_1)$  <  $y(t_2)$  für  $t_1 < t_2$  $y'(t) > 0, y'(0) = p(m - y(0))y(0)$
- Was passiert, wenn die AB  $y(0) = 0$  bzw.  $y(0) = m$  ist?
- Charakterisiere das Richtungsfeld der DGL.

In jedem Punkt  $P(t, y)$  des Streifens  $\Omega = [0, T] \times [0, m] \in \mathbb{R}^2$  kann man die Steigung y' durch Eintragen eines kleinen "Strichs" für die Tangentenrichtung andeuten. Ein solcher Strich heißt Linienelement oder Richtungselement  $(t, y, y')$  der Lösungskurve. Die Gesamtheit aller Linienelemente heißt Richtungs feld. Nimm zwecks Vereinfachung die Parameter  $p = m = 1$ . Betrachte auch das Richtungsfeld außerhalb des Streifens.

(c) Löse das AWP im Bereich mit zulässigem Startpunkt  $y(0)$  mittels Polygonzugverfahren (EULER-CAUCHY-Verfahren)

$$
y_{n+1} = y_n + h f(t_n, y_n), \ n = 0, 1, \dots, t_n = nh, \ y_0 = y(0),
$$

Schrittweite  $h > 0$  gegeben.

Mache einen graphischen Vergleich der exakten Lösung mit dem Lösungsverlauf des Näherungsverfahrens (Polygonzug). Teste verschiedene Schrittweiten  $h$ .

Wie ist  $h$  zu wählen, damit z.B. analog zu den Eigenschaften der exakten Lösung die Bedingungen

$$
y_n < y_{n+1} < \ldots < m
$$

erfüllt werden.

Rechne das PZV auch mit Anfangsbedingungen, die außerhalb des Streifens liegen.

# $\mu$ . Modellierung eines Okosystems

Das typische Rauber Beute Modell kann auf der Grundlage von gewohnlichen Dierentialgleichungen beschrieben werden- Dazu nimmt man an da

- die raumlikheide verteilung der Spezies keine Rolle spielte spielte
- die Modellierung mit reellen Zahlen aufgrund einer hohen Anzahl von Individuen sinnvoll ist
- eine Normierung der Anzahlen auf vorgenommen wird-

Bezeichnet man die Menge Gras, die Zahl der Hasen und die Zahl der Füchse mit g h bzw- f so kann man folgendes Modell 
System von DGL aufstellen-

$$
g'(t) = 1 - h(t) g(t),
$$
  
\n
$$
h'(t) = h(t) (g(t) - f(t)),
$$
  
\n
$$
f'(t) = f(t) h(t) - c_1 f(t) - c_2 \sqrt{f(t)}, \quad c_1 + c_2 = c = const > 0, \quad c_i \ge 0.
$$

Mögliche Anfangsbedingungen (AB) sind  $g(0) = h(0) = 1$ ,  $f(0) = 0.1$ . Die erste Gleichung beschreibt das Wachstum der Grasmenge und das "Gefressenwerden von Gras" mit einer Rate, die proportional zum Produkt aus Hasen und Grass ist-die der zweiten Gleichung für Hassen ist die Western ist die Western ist die Western der Statten die mit h
tg
t gegeben- Zusatzlich geht die Zahl der Fuc hse )hasenmindernd) mit  $-n(v)$  ,  $v$  ein. In der Gleichung der Fuchse ist ihr Wachstum von den vorhandenen Hasen abhangig wahrend der negative Term das Jagerverhalten simulieren soll- Der Abschu erfolgt proportional zur Anzahl der Fuc hse-

(a) Simulations lauf

Das System tendiert zu Schwingungen-Dies werden jedoch mit der Zeit herausgedämpft, und es stellt sich ein Gleichgewicht ein.

Beispiel 1:  $c = c_1 = 0.8$ ,  $c_2 = 0$ 

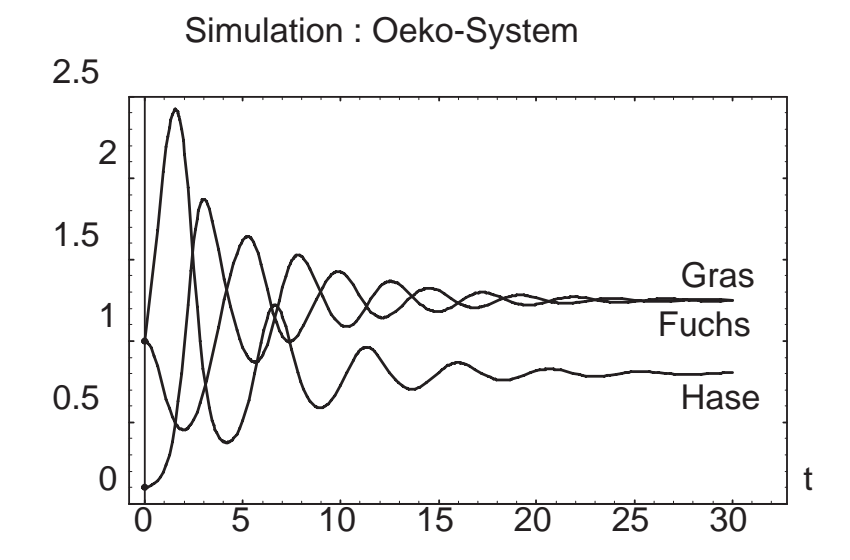

Beispiel 2:  $c = 0.8$ ,  $c_1 = 0.3$ ,  $c_2 = 0.5$ 

Wegen  $1 > \sqrt{f(t)} > f(t)$  am Anfang haben wir eine höhere Abschußquote der Fuchsen die Starken Beispiel- Die Zahl der Fuchsen Beispiel- und der Fuchsen der Fuchsen der Fuchsen di dezimiert so da es zu einer richtigen Hasenplage kommt- Die Folge dazu ist wieder ein starker Ruc die Australië verwys die Australië verwys die Australië verwys die Australië verwys die Australië verwys die Australië verwys die Australië verwys die Australië verwys die Australië verwys die A schläge größer.

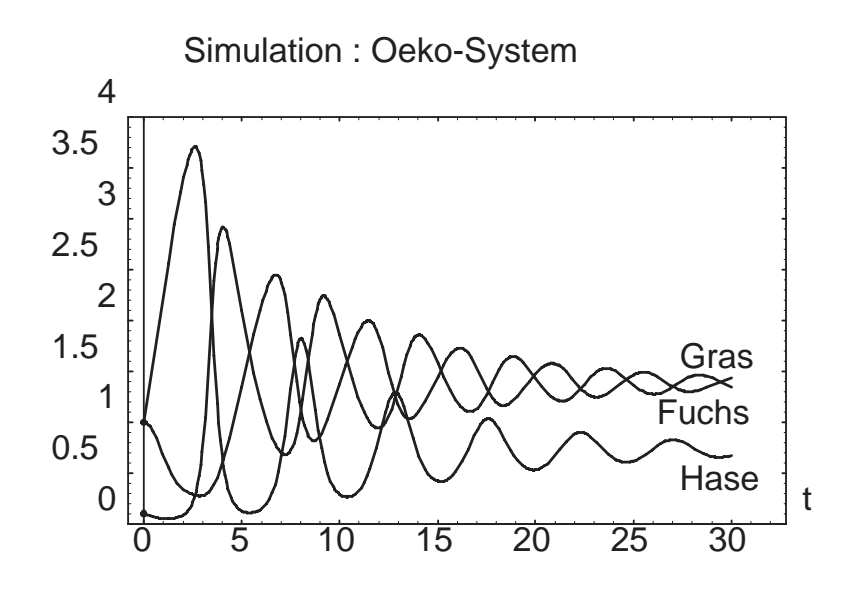

(b) Stationäres Gleichgewicht

Bei hinreichend großer Zeit stellt sich für die Anzahlen der Populationen ein-die Gleichgewichten die Gleichen die Gleichen gewichten die Gleichgewichtsgewichtsgewichtsgegen  $g_{\infty} = g(t = \infty)$ ,  $h_{\infty}$  und  $f_{\infty}$  aus den Bedingungen des stationären Vernaltens  $q = n = 1 = 0$ .

(c) Numerik

Die numerische Losung des Systems der DGL -Ordnung

$$
y' = F(t, y), \quad y : \mathbb{R} \to \mathbb{R}^3,
$$

erfolgt mittels Polygonzugverfahren in der fahren gegenstels der fahren der der en der der fahren der der en d

$$
y_{n+1} = y_n + \Delta t \ F(t_n, y_n), \ n = 0, 1, ..., N,
$$
  
\n
$$
t_n = n\Delta t, \ \text{Schriftweite } \Delta t > 0 \ \text{gegeben},
$$
  
\nAB  $y_0 = y(0)$  gegeben.

Man wähle geeignete AB  $y_0$ , berechne mittels PZV die Näherungslösungen und kontrolliere ihren Verlauf-

Stelle die Losungen graphisch dar- Teste verschiedene Schrittweiten \*t-

Die Abbildungen sind mit Mathematica erstellt.

# 2.7 Medizin

### - Modell der Diabeteserkennung Braun

 $u = F_1(u, v) + J(t)$ ,  $u(t)$  Konzentration der Glukose im Blut  $\dot{v} = F_2(u, v), \qquad v(t)$  Insulinkonzentration

 $J(t)$  externe Rate des Anstiegs der Blutzuckerkonzentration

# - Epidemiologie Braun

Einfaches Modell zur zeitlichen Verbreitung von Epidemien ohne Betrachtung von Migrationen der Gesamtpopulation-

Fragen: Entsteht eine Epidemie oder nicht? Wann stirbt sie aus?

 $y_1 = -ry_1y_2$ ,  $y_1$  aufnahmefähige Population  $y_2 = ry_1y_2 - \gamma y_2$ ,  $y_2$  infizierte Population y y y resistente bzw- gestorbene Population

### , which is the immunistic form of the state of the state  $\mathcal{M}$  , and the state  $\mathcal{M}$

Das Modell der Abwehr des Immunsystems gegen Krebs beschreibt die zeitliche und raumliche Entwicklung der Zellung der Zellung der Zellung der Zellung der Zellung der Zellung der Zellung

 $X(t, r)$  Konzentration der normalen Zellen

 $M_{0,1}(t, r)$  Konzentrationen der zytotoxischen Zellen

Die DGL für explosionsartiges Wachstum von Zellen habe die Form  $y' = y^2$ ,  $y(0) = c > 0$ ,  $t \ge 0$ .

Lösung

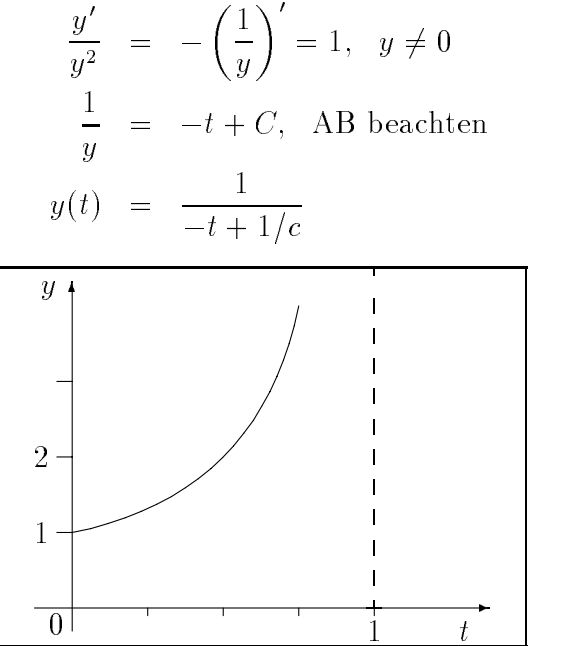

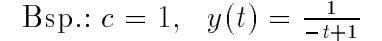

Analytische Eigenschaften der Lösung beachten,

## . <del>— Alexandra Braun, Braun, Braun, Braun</del>, Braun, Braun, Braun, Braun, Braun, Braun, Braun, Braun, Braun, Braun, B

Die einfache Dynamik des Zellwachstums kann beschrieben werden durch die DGL

 $y = \lambda y, \; y(t_0) = y_0, \; \; \lambda > 0$  wachstumsrate.

Gemäß ihrer Lösung  $y(t) = y_0 \exp(\lambda(t - t_0))$  wachsen die sich teilenden Zellen exponentiell an, wobei sich das Zellvolumen  $y(t)$  während eines jeden Zeitintervalls der Länge  $\ln 2/\lambda$  verdoppelt.

Empirische Untersuchungen haben gezeigt, daß die Zunahme des Zellvolumens eher der Bedingung

$$
y(t) = y_0 e^{\frac{\lambda}{\alpha}(1 - e^{-\alpha t})}, \quad \lambda, \alpha > 0
$$

entspricht (Gompertzsche Beziehung), die fur  $t\to\infty$  den Grenzwert  $y_0\exp(\lambda/\alpha)$ hat.

Die dazugehörige DGL ist

$$
y' = \lambda e^{-\alpha t} y,
$$

die zweierlei interpretiert werden kann-

a) 
$$
y' = (\lambda e^{-\alpha t}) y
$$

Die Hemmung des Zellwachstums hat ihre Ursache in der mit der Zeit fal lenden Wachstumsrate  $\lambda \exp(-\alpha t)$ .

b) 
$$
y' = \lambda (e^{-\alpha t}y)
$$

Die durchschnittlich zur Zellbildung nötige Zeit bleibt konstant, aber die Wachstumshemmung basiert auf dem Verlust sich reproduzierender Zellen  $\exp(-\alpha t)y.$ 

### Implementierung der Modelle 3

### 1. Allgemeine Hinweise

Die zahlreichen Modelle eignen sich auch für Belegaufgaben und/oder ein Computerpraktikum. Dabei können sowohl Untersuchungen zum Problem als auch die entsprechende Algorithmen- und Programmentwicklung unter Anwendung der Kenntnisse über Programmierkonzepte wie Unterprogrammtechnik, Modulkonzept, Rekursion, Programm-Tools, Units, statische und dynamische Datenstrukturen, graphische Bausteine, objektorientierte Programmierung, Entwurfsoberfläche Turbo Vision, Menütechnik, Klassenbibliotheken, Einbinden von Programmbausteinen, Hilfen u.ä. erfolgen.

Bei Vergleich von verschiedenen numerischen Methoden, wobei oft mit einfachen Verfahren begonnen wird, ist eine Aufwandsananlyse bzgl. Arithmetik, Zeit und Speicherbedarf möglich.

Empfehlenswert ist eine Aufwärtskompatibilität der Programme, d.h. zusätzliche gleichartige Aufgabenstellungen sollten ohne größeren Aufwand integrierbar sein.

Bezüglich des Programmentwurfs orientiere man sich soweit wie möglich an der Struktur des Problems. Dabei sind 3 Entwurfsmethoden hervorzuheben.

• Funktionsorientierter Entwurf, auch schrittweise Verfeinerung oder algorithmische Dekomposition genannt.

Ausgangspunkt sind Funktionen bzw. Operationen des Systems. Implementierungsdetails, insbesondere Einzelheiten der Realisierung auf dem Rechner, werden auf die "untersten" Module verschoben.

- Datenorientierter Entwurf. Ausgangspunkt sind Operanden, und man orientiert sich an den Datenstrukturen.
- Objektorientierter Entwurf. Wichtiges Element ist dabei die Verknüpfung von Operanden und Operationen zu Objekten.

### 2. Hinweise zur Menütechnik

Die Struktur und der Inhalt der Programmenüs können mehr oder weniger elegant gestaltet werden. Sie werden auf dem Textbildschirm oft bescheidener ausfallen als auf graphischen Oberflächen.

Der Aufbau einer hierarchischen Menüstruktur, manchmal noch mit zahlreichen Querverweisen, führt meistens zu einer erheblichen Vergrößerung des Programmkodes. Wichtig ist jedoch, daß der Softwareanwender zielgerichtet auf die eigentliche Lösung des Problems geführt wird und dabei die notwendigen Hilfestellungen erhalten kann. Oft richtet man Menü- und Statuszeilen, Anzeige-, Dialog-, Schalter-Hilfe- und Infofenster ein.

Empfohlen wird zum Beispiel folgende Teilaufgaben des Algorithmus zu einer Einheit zusammenzufassen.

### $\bullet$  Initialisierung/Eingabe - Init $\blacksquare$

- Standardvorgaben ubernehmen
- Tastatureingabe in the state of the state of the state of the state of the state of the state of the state of the state of the state of the state of the state of the state of the state of the state of the state of the stat
- Dateieingabe
- Auswahl von Funktionen im Quelltext
- Funktionseingabe zur Laufzeit
- Schalterwahl Tastenwahl Hotkeys and the second second terms of the second second second second second second s
- 

### • Verfahrens- und Methodenauswahl - Proc

- Klassi zierung der Verfahren
- Eingabe spezieller Verfahrensparameter

## $\bullet$  Rechnen - Calc

- Speichern von Zwischenergebnissen und Ergebnissen
- Ablaufsteuerung
- Unterbrechungsmoglichkeiten mit Datenrettung
- Aktivitatsanzeige

## Anzeigen Show

- Ergebnisdarstellung
- Graphische Komponenten
- Ausblenden von Teilen der Ergebnisse
- wiederholung der Anzeigen der Anzeigen der Anzeigen der Anzeigen der Anzeigen der Anzeigen der Anzeigen der An

## • Druck - Print

Druckerauswahl und einstellungen

## • Dateiarbeit - File

Festlegung von Dateitypen

## • Einstellungen – Options

- einstellungen für T eine Treisten für T einer Teilen der Statten der Einen der Statten der Eine Statten der Ein
- cursor was cursor was also wants
- Rechnerspezi sche Einstellungen

## • Wiederholungen – Restart

- neues Beispiel rechnen rechnen rechnen and a series of the series of the series of the series of the series of
- Anzeige der zuletzt abgespeicherten Ergebnisse

## • Kuckkehr zu anderen Menus/Programmende – Exit

### . See het die die steedse beispiel in die protokommen van die steeds van die beispiel van die beispiel van die

Bezuglic h der Programmober"ache ist das nachfolgende Beispiel als Anregung zu sehen- Weitere Moglichkeiten fur Men utec hniken kann der Leser dem Skript "Praktikumsaufgaben für die Fachgebiete Algorithmen und Programmierung, Grundlagen der Informatik und Informatik und Programmierung" [NEUNDORF, WALTHER entnehmen.

### Simulation des Doppelpendels aus Abschnitt - Doppelpendels aus Abschnitt - Doppelpendels aus Abschnitt - Doppe

Autor C-Reimann Matrikel Studiengang Technische Physik-

Die Implementierung des Pendels ohne/mit Störung erfolgte mittels einem modularen Konzept mit objektorientierten Komponenten in der Programmiersprawaremaige VESA Unterstutzung ist empfohlen ansonsten ist das Programm

Teile des Programmsystems sind

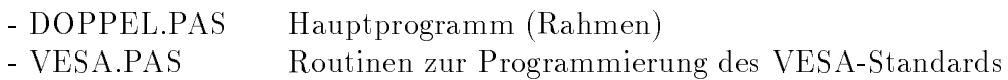

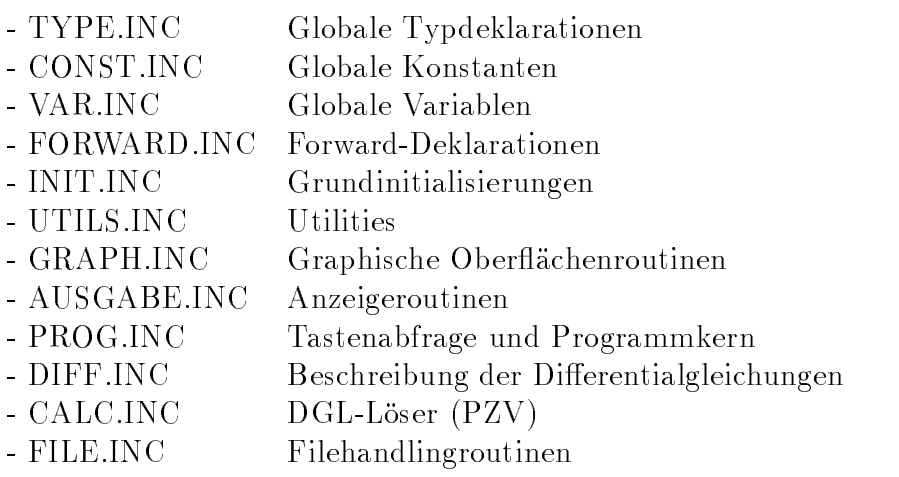

Im Programm gibt es mehrere Menus- Die Ausw ahl der Menupunkte erfolgt mittels Tasten- Nach Eingabe der Problemparameter sowie Berechnung und speicherung der Losung kann zu der Losung der Losung in der genen gen phische Lösungsdarstellung aufgerufen werden.

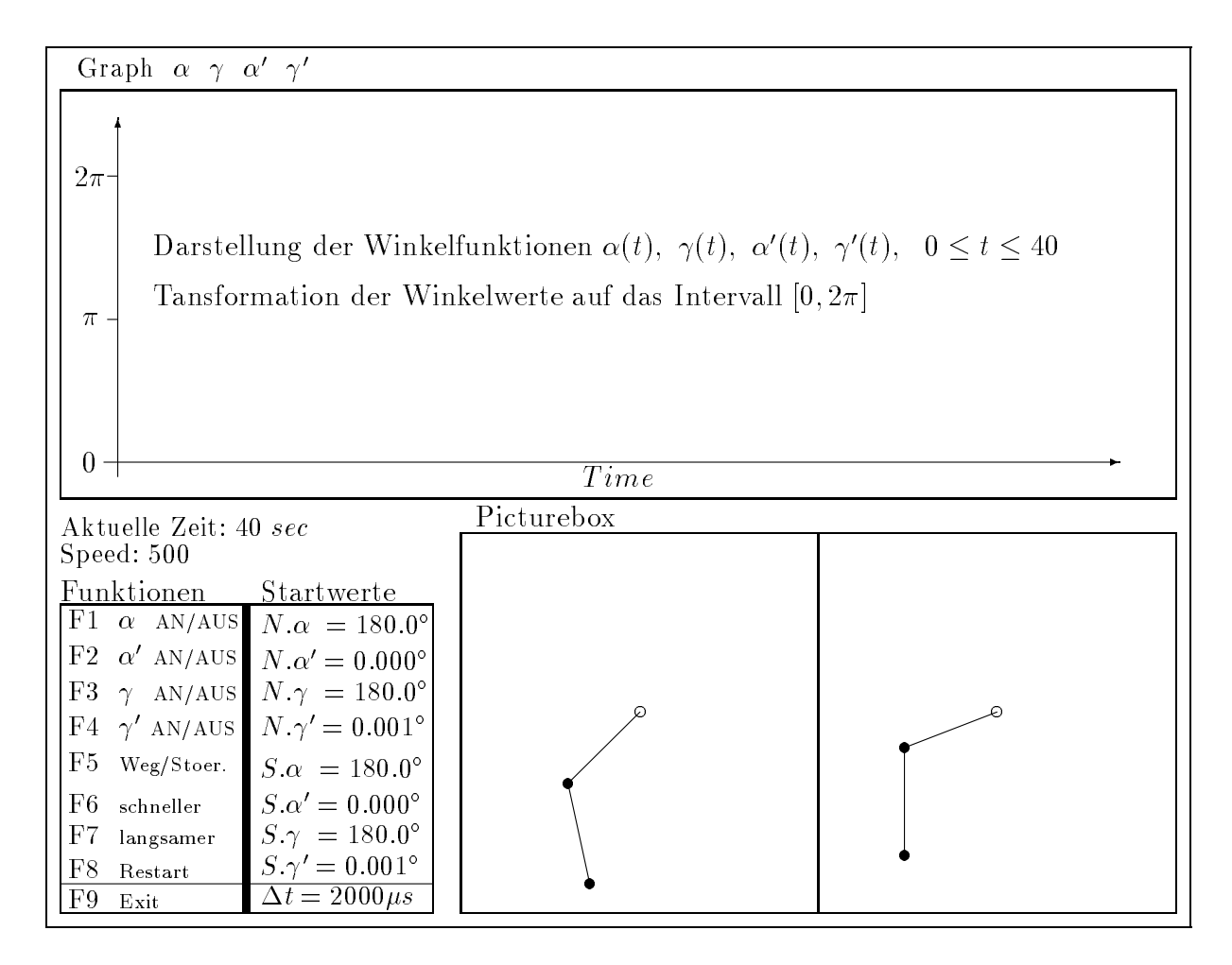

Das System von DGLn -Ordnung fur die zeitabh angigen Winkelfunktionen ist

$$
\ddot{\alpha} = \frac{-2\sin\alpha + \dot{\gamma}^2\sin(\gamma - \alpha) + \cos(\gamma - \alpha)[\sin\gamma + \dot{\alpha}^2\sin(\gamma - \alpha)]}{2 - \cos^2(\gamma - \alpha)}
$$
  
+ 
$$
s \frac{\cos\gamma\cos(\gamma - \alpha) - 2\cos\alpha}{2 - \cos^2(\gamma - \alpha)}
$$
  

$$
\ddot{\gamma} = \frac{-2\sin\gamma - 2\dot{\alpha}^2\sin(\gamma - \alpha) + \cos(\gamma - \alpha)[2\sin\alpha - \dot{\gamma}^2\sin(\gamma - \alpha)]}{2 - \cos^2(\gamma - \alpha)}
$$
  
+ 
$$
s \frac{2\cos(\gamma - \alpha)(\cos\alpha - 1)}{2 - \cos^2(\gamma - \alpha)}, \quad s \text{ Störungsparameter}
$$

Die numerische Lösung des Anfangswertproblems wird mittels Polygonzugverfahren 
EULER CAUCHY Verfahren sowohl fur den ungest orten als auch gestorten Fall 
N
t--- bzw S
t--- durchgefuhrt-

Die Darstellung der berechneten Bewegung erfolgt in verschiedenen Plots

- als Bewegungsablauf der beiden Stangen im 
x z Koordinatensystem
- wahlweise Darstellung der Winkelfunktionen  $\alpha(t)$ ,  $\alpha(t)$ ,  $\gamma(t)$ ,  $\gamma(t)$  .

Die Geschwindigkeit des Ablaufs kann durch Steuerparameter geändert werden.

### Allgemeine Softwarehinweise  $\bf 4$

Aus der umfangreichen Menge von Software zu DGL sollen hier nur einige Programme, Programmsysteme sowie strukturierte Modul- und Textbook-Bibliotheken ausgewählt werden. Die Auswahl erfolgte unter dem Gesichtspunkt der lokalen Verfügbarkeit.

Die vielfältigen Möglichkeiten in Computeralgebrasystemen seien nur erwähnt.

#### Programme  $4.1$

## $|1$  S\_GEBIET

- Kurzcharakteristik zum Programm S\_GEBIET.PAS Stabilitätsgebiet von MSV für gewöhnliche DGL 1.Ordnung
	- (C) W.Neundorf IfMath TUIlmenau 1995
	- MS DOS
	- Programmiersprache: Turbo Pascal V.6.0,7.0, Borland Pascal V.7.0
	- $-$  Aufruf: S\_GEBIET.EXE
	- Dokumentation: Quelltext, selbstdokumentierend
	- Freeware
	- $Inhalt$

Graphik des Stabilitätsgebiets

eines r-stufigen BDF-Verfahrens oder Mehrschrittverfahrens n-ter Ordnung für eine gewöhnliche Differentialgleichung 1. Ordnung  $y' = f(x, y)$ 

Das MSV hat die allgemeine Form

$$
\alpha_r y_r + \alpha_{r-1} y_{r-1} + \ldots + \alpha_0 y_0 = h(\beta_r f_r + \beta_{r-1} f_{r-1} + \ldots + \beta_0 f_0)
$$
  

$$
f_k = f(x_k, y_k), y_0, y_1, \ldots, y_{r-1} \text{ gegeben}
$$

Spezielle einbezogene explizite und implizite MSV sind: BDF, GEAR

 $\alpha_r y_r + \alpha_{r-1} y_{r-1} + \ldots + \alpha_0 y_0 = h \beta_r f_r$ ,  $\beta_r = 1$ , falls normiert

ADAMS-BASHFORTH

$$
\alpha_r y_r = -\alpha_{r-1} y_{r-1} + h(\beta_{r-1} f_{r-1} + \dots + \beta_0 f_0), \ \ \beta_r = 0
$$

ADAMS-MOULTON

$$
\alpha_r y_r = -\alpha_{r-1} y_{r-1} + h(\beta_r f_r + \beta_{r-1} f_{r-1} + \dots + \beta_0 f_0)
$$

$$
\alpha_r y_r = -\alpha_{r-2} y_{r-2} + h(\beta_{r-1} f_{r-1} + \dots + \beta_0 f_0), \ \ \beta_r = 0
$$

### MILNE-SIMPSON

$$
\alpha_r y_r = -\alpha_{r-2} y_{r-2} + h(\beta_r f_r + \beta_{r-1} f_{r-1} + \dots + \beta_0 f_0)
$$

### • Kurzcharakteristik der Oberfläche

- Menüorientiert, wahlweise Ablaufsteuerung
- Auswahl zwischen vorgegebenen MSV und BDF (meist bis zur Ordnung 6), berechneten BDF (maximal bis zur Ordnung 20) und anderen MSV mit Koeffizienteneingabe
- Graphik des Stabilitätsgebiets des MSV mit Auswahl des Gebiets und der Skalierung
- Dateiarbeit, Stabilitätsgebiet (Rand) als Datei verwaltet
- Vergleichende Graphik aller Gebiete einer Klasse von Verfahren, soweit dazu die Dateien vorher erstellt wurden

### $|2$  RICHT\_DG $|$

### • Kurzcharakteristik zum Programm RICHT\_DG.PAS Richtungsfeld und AWP für gewöhnliche DGL 1.Ordnung

- (C) W.Neundorf IfMath TUIlmenau 1995
- MS DOS
- Programmiersprache: Turbo Pascal V.6.0.7.0, Borland Pascal V.7.0
- $-$  Aufruf: RICHT\_DG.EXE
- *Modul*: Unit FOR\_COM8.PAS für Funktionsparser  $f(x, y)$
- Dokumentation: Quelltext, selbstdokumentierend
- Freeware
- Inhalt

Graphik des Richtungsfeldes einer gewöhnlichen Differentialgleichung 1. Ordnung  $y' = f(x, y)$  im auswählbaren Darstellungsbereich  $[x_a, x_a + (j-1)\Delta x] \times [y_a, y_a + (n-1)\Delta y]$ . Nach Wahl Lösung eines AWP im Bereich mit zulässigem Startpunkt  $y(x_0) = y_0.$ Druck von ausgewählten Bereichen des Richtungsfeldes.

### $\bullet\,$  Kurzcharakteristik der Oberflache  $\,$

- Menuorien tiert wahlweise Ablaufsteuerung benutzerfreundliche Ober"ache Fenstertechnik (4 kleine oder 1 großes Fenster), Ausdünnen des Punktgitters für Darstellung (fein, normal, grob)
- Demonstrationsvariante
- Auswahl der DGL 
Anzahl oder Funktionseingabe und parser fur
- Dateiarbeit, Datei für  $(x, y, y')$ , vorhandene Beispieldateien
- Tabellarische und graphische Ausgaben
- Druck von ausgewahlten Bereichen des Richtungsfeldes
- Lösung des AWP mittels klasssischen RKV mit dualer Schrittweitensteuerung, Auswahl der Parameter, Informationen zum Lösungsablauf und Ergebnissen, Graph der Lösung

### 3 STAB\_ESV

- $\bullet$  Kurzcharakteristik zum Programm STAB\_ESV.PAS Stabilitat von ESV bei AWP fur gew ohnliche DGL Ordnung
	- Neundorf III is a communication of the Communication of the United States of the United States and Order Internet
	-
	- Programmiersprache Turbo Pascal V--- Borland Pascal V--
	- Aufruft State State State State State State State State State State State State State State State State State
	- *Modul*: Funktion  $f(x, y)$  im Quelltext definiert
	- Dokumentation: Quelltext, selbstdokumentierend
	- $-$  Freeware
	- $Inhalt$

Graphik des Lösungsverhaltens von einfachen ESV für die gewohnliche Differentialgleichung 1.Ordnung  $y = f(x, y) = y(1 - y)$ (Wachstumsgleichung) im auswählbaren Argumentbereich  $[0, xmax]$ .

Test von expliziten Einschrittverfahren

- EULER CAUCHY Verfahren 
PZV
- klassisches RK (1989–1999)

yn yn h+
xn yn\$ h <sup>n</sup>

mit  $y_0 \geq 0$  und verschiedenen Schrittweiten  $h > 0$ .

Nach Wahl

 $\Omega$  im Bereich mit zulassigem Startpunkt  $\Omega$  im Bereich mit zulassigem Startpunkt  $\Omega$ 

Lösungsverlauf und Stabilität

 $B_{\rm{max}}$ Schrittweitenbereich  $0 < h_{min} \leq h \leq h_{max}$ , für jedes *h* Berechnung hinreichend vieler Werte  $y_n$  bis Erreichen des stationären Zustands, letzte Werte als Datei speicherbar

### $\bullet$  Kurzcharakteristik der Obernache  $\hspace{0.1mm}$

- menus die tiert wat die stelling waarden die tiert waaronder van die tiert waaronder van die tiert waaronder v
- Auswahl zwischen vorgegebenen ESV und Darstellungsvarianten Auswahl der entsprechenden Parameter
- $\sim$  descriptions of the Bifurchard decreasing basis of the Bifurchard decreasing  $\sim$
- $-$  Infos zum Lösungsablauf und Ergebnissen, Dateiarbeit für Bifurkationsdiagramm

# 4 DifEqu

### $\bullet$  Kurzcharakteristik zum Programm DifEqu zur Lösung von gewöhnlichen DGL

- (C) Géza Makay Ungarn
- Download from the WWW server  $http://www.mcs.dundee.ac.uk:8080/software/index.html#DEs$ siehe auch  $http://www.math.u-szeged.hu/\%7Emakay$
- MS DOS oder Windows
- executive and the contract of the contract of the contract of the contract of the contract of the contract of the contract of the contract of the contract of the contract of the contract of the contract of the contract of
- $-$  *Dokumentation*: Hilfen, selbstdokumentierend
- Freeware
- $\bullet$  Innait  $\phantom{\bullet}$

DifEqu is a programm designed for numerically solving ordinary, functionala and partial differential equations, difference equations and do many more things-it is can be used for solving problems arising in mathematics physics, chemistry biology- The program ist most usefull for teaching doing research and creating simulation-different creating simulation-different creating simulation-different creating simulation-

 A built in programming language in which the user can write a program to be executed by DifEqu-

The programming language contains

- \* Many different variable types (long, float, text, program, file, etc.);
- $*$  Usual operators  $(+, -, *, / < , > , \text{etc.})$ ;
- $\ast$  User defined variables, vector variables, functions;
- \* Built in functions:
	- mathematical functions is the set of the cost of the set of the set of the set of the set of the set of the set of the set of the set of the set of the set of the set of the set of the set of the set of the set of the set Solving more complicated equations faster then *Phaser* by Kocak;
	- Text handling functions 
	StrLen StrMid Asc Chr etc-\$
	- File functions and functions are primed for a state for the file  $\mathbb{F}_p$  of  $\mathbb{F}_p$ ReadChar ReadText ReadLong etc-
	- Printing functions 
	Print PrintF AnyToS Pos etc-\$
	- Drawing functions 
	MoveTo LineTo PenSize FgrColor BgrColor ChangeFont etc-\$
	- Program control functions 
	Execute If While GetCon g SetCon g Abort etc-\$
	- Miscellaneous functions 
	Push Pop Clear SaveValue etc-
- Descriptive messages and exact location of the error in a program written in then programming language;
- \* Program status button to check the values of variables or run a program by hand-
- $-$  Full context sensitive help;
- Many ways of saving your work (position and contents of the windows on the screen, graphics as Windows BMP file, text as text file);
- Capability of print previewing and printing your work
- Some examples shipped together with the program.

# 5 DG, DG87

### • Kurzcharakteristik zu DG Version 1.1 1994 Numerische Losung von GDGL und DGLSystemen Ordnung

- (C) Frank Schilder IfMath TUI 1994
- 
- aufruit en de en de bestande de en de bestanden de en de en de bestanding om de en de bestanding om de en de e DG-EXE mit mathematischen Koprozessor
- $-$  Dokumentation: DG.DOC
- Shareware

### $\bullet$  Integrierte verfahren fur eine GDGL I.Ordnung

- DORMAND-PRINCE-VERFAHREN der Ordnung  $5(4)$  und  $8(7)$
- ROSENBROCK-WANNER-VERFAHREN der Ordnung  $4(3)$  und  $6(7)$
- GRAGG-BURLISCH-STOER-VERFAHREN der maximalen Ordnung 16
- SEULEX-EXTRAPOLATIONSVERFAHREN mittels linear impliziten EULER-VERFAHREN der maximalen Ordnung 8

### • Kurzcharakteristik der Oberfläche

- Integration kleiner und mittlerer AWP
- Menuorien tiert wahlweise Ablaufsteuerung benutzerfreundliche Ober"ache
- On Line Hilfesystem
- Funktionseingabe und parser Dateiarbeit vorhandene Beispieldateien
- Tabellarische und graphische Ausgaben

### APPLI unter Windows

- Kurzcharakteristik zu APPLI Gewöhnliche Differentialgleichungen
	- (C) Falk Nedwal IfMath TUI 1993, 94
	-
	- are a series of the and the series of the series of the series of the series of the series of the series of th
	-
	- $-$  Shareware

### Integrierte Verfahren fur GDGL

- RUNGE-KUTTA-VERFAHREN der Ordnung 8 (RKV(8))
- $-$  Eingebettetes RKV $(8,7)$
- ROSENBROCK-WANNER-VERFAHREN der Ordnung  $5(6)$  (ROW $(5,6)$ )
- $-$  Eingebettetes ROW $(3,4)$
- SEULEX-EXTRAPOLATIONSVERFAHREN mittels linear impliziten EULER-Verfahren

### $\bullet$  Kurzbeschreibung des AWP  $\hspace{0.1cm}$

- DGL oder DGL-System 1.Ordnung,  $n \geq 1$ ,  $t \in [t_0, t_1]$ ,  $x_i = x_i(t)$ 

$$
x'_1 = f_1(t, x_1, x_2, ..., x_n), x_1(t_0) = x_{1,0}
$$
  
\n
$$
x'_2 = f_2(t, x_1, x_2, ..., x_n), x_2(t_0) = x_{2,0}
$$
  
\n
$$
x'_n = f_n(t, x_1, x_2, ..., x_n), x_n(t_0) = x_{n,0}
$$

variablen konnen auch anders benannt sein, z.b.  $y_1(x),...$ 

- Fortsetzung der Integration ab  $t_1$  möglich
- Zusätzlich Anzeige von gewünschten 'Observationen',

z.B. 
$$
O_1(t) = x_1^2 + x_2^2
$$
 bei Phasenkurven,  $O_2(t) = \sum_{i=1}^{n} x_i$ 

Tabellarische Ausgabe

### 7 DELTA\_60

- Kurzcharakteristik zu DELIA\_60 Dynamische Analyse von gewöhnlichen Differentialgleichungen ordnung Software zur angegebenen Literatur zur anderen Literatur anderen Literatur anderen Literatur anderen L
	- $\lambda = 1$  . The fact time  $\lambda$
	-
	- Aufruf DELTA-EXE
	-
	- Literatur EPhilippow- WBuntig  Analyse nichtlinearer dynamischer Systeme der Elektrotechnik- Carl Hanser Verlag Munc hen -
	- Shareware

### $\bullet$  Hauptmenu

- Wahl der DGL
- Integration der DGL
- Vorbereitung der Fixpunktsuche
- Suche der Fixpunkte
- Fixpunktverfolgung bei Parameteränderung
- Harmonische Analyse
- $\alpha-$  und  $\omega-$  rhvarianzwurven bestimmen
- Leistungsdichtespektrum bestimmen

### $\bullet\,$  Kurzcharakteristik der Oberflache  $\,$

- Text and Graphical Control of the Control of the Control of the Control of the Control of the Control of the C
- Graphik, Speichern und Laden von Bildern
- Wahlweise Ablaufsteuerung
- Auswahlkatalog von vorhandenen DGL aktuell DGL
	-

 $\ddot{y} - \varepsilon (1 - y^2) \dot{y} + y = 0$ ,  $y(0) = y_0$ ,  $\dot{y}(0) = \dot{y}_0$ , Parameter  $\varepsilon$  legt die Einschwingdauer fest-

Als DGL System

$$
dx_0/dt = x_1,
$$
  
\n
$$
dx_1/dt - p_1(1 - x_0^2)x_1 + x_0 = 0.
$$

### 8 BVPS unter Unix

 $\bullet$  Kurzcharakteristik zu BVPS  $\hspace{0.1em}$ Numerische Losung von GDGL und DGLSystemen Ordnung Ob jektorientiertes  $C_{++}$  Programm zur numerischen Lösung von AWP gewöhnlicher DGL-Systeme

$$
\dot{x} = f(x, t), \ x(t_0) = x_0, \quad f: \mathbb{R}^n \times \mathbb{R} \to \mathbb{R}^n
$$

- Lit- FSchilder Ein portables C Programm zu numerischen Inte gration von Anfangswertproblemen – Anfangswertproblement Mag TUI März 1997.
- (C) Frank Schilder IfMath TUI 1996
- C in Unix auch fur Gn <sup>u</sup>C Borland C Compiler
- $-$  *Aufruf*: bvps dateiname
- dokumentation in the control of the control of the control of the control of the control of the control of the
- Freeware
- siehe auch  $http://imath.mathematik.tu-ilmenau.de/~of schild/$

### Integrierte Verfahren

- 14 eingebettete explizite ESV hoher Konvergenzordnung
	- $\bullet$  4 Verfahren von DORMAND-PRINCE  $\hspace{0.1em}$
	- $\bullet$  4 Verfahren von FEHLBERG, (KKF-Verfahren) –
	- $\bullet$  4 verfahren von VERNER
	- Verfahren von Merson
	- Verfahren von England
- $-2$  robuste eingebettete linear implizite ROSENBROCK-WANNER-VERFAHREN insbesondere für steife DGL
- Extrapolationsverfahren mit Ordnungs und Schrittweitensteuerung
	- Limex mittels linear impliziter Mittelpunktsregel
	- $\bullet$  Seulex mittels linear impliziten Euler-Verfahren  $\bullet$
	- GRAGG-BURLISCH-STOER (GBS) –

### $\bullet\,$  Kurzcharakteristik der Oberflache  $\,$

- Integration mittlerer und größerer Systeme, Grenze für  $n$  durch Hardware
- Einfache Bedienbarkeit
- Unkomplizierte plattformunabhängige Oberfläche
- Ein und Ausgaben in ASCII Format Dateiarbeit vorhandene Beispiel
- Integrierter komfortabler Funktionsparser für  $f(x, t)$
- Tabellarische und graphische Ausgaben, Ausgabedateien können mit Graphikprogramm GnuPlot verarbeitet werden.

# 4.2 Programmsysteme

# 1 MAYA

- $\bullet$  Kurzcharakteristik zu MAYA Version 1.0 Numerische Methoden
	- ente e eterne met pont de enteredent port te enteredente en enteredente enteredente enteredente enteredente en Numerik sehen und verstehen- Vieweg Braunschweig
	- (C) Frank Schilder IfMath TUI 1994
	- MS DOS
	- Aufruft Maya-Aufruft Maya-Aufruft Maya-Aufruft Maya-Aufruft Maya-Aufruft Maya-Aufruft Maya-Aufruft Maya-Aufruf
	- Dokumentation: Selbstdokumentierend
	- Shareware
	- $-$ Inhalt
		- Funktionen Interpolation Konstruktion von B&ezier Polynomen
		- Ausgleichsrechnung
		- Chaos bei Dierenzengleichungen
		- Anfangswertaufgaben
		- nullstellenaufgaben und der Statten und der Statten und der Statten und der Statten und der Statten und der St

### Anfangswertaufgaben

- Lösungsschar einer Differentialgleichung
- Funktionsweise verschiedener Verfahren
- $-$  Stabilität von Einschrittverfahren
- Vergleich der Verfahren
- Abhangigkeit der Losung von den Anfangswerten
- Zweidimensionale Anfangswertaufgaben 
Systeme -Ordnung mit DGL
- Einfluß der Anfangswerte bei zweidimensionalen DGL

## Integrierte Verfahren fur GDGL

- Explizites EULER-CAUCHY-VERFAHREN (Polygonzugverfahren)
- $-$  Implizites EULER-VERFAHREN
- Verbessertes EULER-VERFAHREN
- 
- TRAPEZREGEL
- Klassisches RUNGE-KUTTA-VERFAHREN

### $\bullet$  Kurzbeschreibung des AWP  $\hspace{0.1mm}$

- DGL oder DGL-System 1.Ordnung,  $n = 2$ ,  $x \in [x_0, x_1]$ 

$$
y' = f(x, y), y(x_0) = y_0
$$
  $bzw.$  
$$
\begin{cases} u' = f(x, u, v), u(x_0) = u_0 \\ v' = g(x, u, v), v(x_0) = v_0 \end{cases}
$$

Verschiedene Graphikkomponenten

# $\boxed{2 \; \text{NUMI2}}$

- $\bullet$  Kurzcharakteristik zu INUMI2 Version 1.0 1993  $\blacksquare$ Numerische Methoden
	- C Frank Schilder IfMath TUI M-Jungierek S-Thiede M-Kramer Mer seburg
	-
	- aufinite and a series of the series of the series of the series of the series of the series of the series of the
	-
	- Shareware
	- $Inhalt$ 
		- Gauscher Algorithmus LU Zerlegung Cholesky Zerlegung
		- Iterationsverfahren fur lineare GS QR Zerlegung
		- Hessenberg Verfahren und Nullstellen des charakteristischen Polynoms
		- Newton-verfahren im in und in T
		- Interpolationsverfahren Spline Interpolation
		- Fourier InterpolationEntwicklung
		- Tschebysche Approximation in the Community of the Community of the Community of the Community of the Community
		- Dierenzenquotient Verfahren fur Ableitungsbestimm ung
		- Newton Cotes Formeln Gau Quadratur
		- Verbessertes Polygonzugverfahren fur DGL -Ordn ung
		- Klassisches RungeKuttaVerfahren fur DGL -Ordn ung
		-
- $\bullet$  Integrierte Verfahren fur eine GDGL I.Ordnung
	- Verbessertes Polygonzugverfahren
	- Klassisches RUNGE-KUTTA-VERFAHREN
- Kurzcharakteristik der Oberfläche
	- Menuorien tiert wahlweise Ablaufsteuerung NUMI Arbeitsblatt
	- Funktionseingabe und parser Dateiarbeit
	- Graphische Darstellungen

# Strukturierte Modulbibliotheken

# A Turbo Pascal Numerical Methods Toolbox Borland International Inc  $D:\Upsilon\$  lokal)  $Q:\S TUD_M93\MAT123$  (Novell-Netz MATH1 des IfMath)  $H:\Lambda\Gamma\$ TP70\NEUNDORF\MAT123 (RZ-Novell-Netz BLANC)

- $\mathcal{L}$  and  $\mathcal{L}$  and  $\mathcal{L}$  and  $\mathcal{L}$  and  $\mathcal{L}$  are Algebra and  $\mathcal{L}$
- 
- Interpolation von Funktionen
- Approximation von Funktionen
- Numerische Dierentiation und Integration
- Minimierung und Maximierung von Funktionen

### Gewohnliche Dierentialgleichungen und systeme

- Anfangswertprobleme (  $Unit$ : INITVAL.PAS)
	- d als and the mit Rungerfahren is a sensor of the sensor of the sensor of the sensor of the sensor of the sensor of the sensor of the sensor of the sensor of the sensor of the sensor of the sensor of the sensor of the sens UP IN A CONDITIONS OF THE RUNGE OF THE PASS OF THE PROGRAMM RUNGER OF THE PROGRAMM RUNGER OF THE PROGRAMM RUNGER OF THE PROGRAMM OF THE PARTY OF THE PROGRAMM OF THE PROGRAMM OF THE PROGRAMM OF THE PROGRAMM OF THE PROGRAMM
	- d De erformung mit Runge KuttaFehlberg verfahren der UP RUNGEKUTTAFEHLBERG PROGRAMM RKF PROGRAMM RKF PROGRAMM RKF PROGRAMM RKF PROGRAMM RKF PROGRAMM RKF PROGRAMM R
	- DGL Ordnung mit AdamsBashforthMoultonPECEVerfahren UP Adams Programm Adams Programm Adams Programm Adams Programm Adams Programm Adams Programm Adams Programm AD
	- DGL Ordnung mit RungeKutta UP In the extension of the past of the programmination of the extension of the extension of the extension of the extension of the extension of the extension of the extension of the extension of the extension of the extensi
	- DGL n-ter Ordnung mit Runge-Kutta UP InitialCondition Programm RUNGE N PAS
	- die <u>System of the mit Rung</u> mit Runge Kutta (System) UP In the system Programm RUNGE STATE STATE STATE STATE STATE STATE STATE STATE STATE STATE STATE STATE STATE S
	- DGLSystem Ordnung mit RungeKutta UP InitialCondition System Programm RUNGE S PAS
- $\bullet$  Kandwertprobleme (  $Unit:$  INITVAL.PAS)
	- Lineares Schieverfahren fur DGL Ordn ung UP LinearShooting Programm LINSHOT PAS
	- Nichtlineares Schieverfahren fur DGL Ordn ung UP Shooting Programm SHOOT PAS
- $\bullet$  Eigenwertprobleme
- sie eine die eine die eine die gestelling van die eine verwerpen verwerpen und die koning van die koning van d
- Integralgleichungen
- Darstellung spezieller Funktionen

# B. MATHPAK 87

Source Code for Numerical Software Turbo Pascal --- Precision Plus Software 939 Griffith Street London. Ontario Canada N6K 352

High Performance Software für den 80x87 SOS Software Service GmbH Alter Postweg 10, Augsburg

O:\MATPAK (Novell-Netz MATH1 des IfMath) H:\LANG\TP70\NEUNDORF\MATPAK (RZ-Novell-Netz BLANC)

### C TPNUM

Tests, Unterprogramme und Units zur Numerischen Mathematik Turbo Pascal Borland Pascal - Pascal - Pascal - Pascal - Pascal - Pascal - Pascal - Pascal - Pascal - Pascal -Literatur Dietel-J
Rechenzentrum der RWTH Aachen

> Formelsammlung zur Numerischen Mathematik mit Turbo Pascal Programmen 
> -Au"age BI Wissenschaftsverlag

Q:\STUD\_M93\FORMELN\TPNUM (Novell-Netz MATH1 des IfMath) O:\FORMELN\TPNUM (Novell-Netz MATH1 des IfMath) H:\LANG\TP70\NEUNDORF\FORMELN\TPNUM (RZ-Novell-Netz BLANC)

### $\ast$  Gewohnliche Differentialgleichungen und -systeme  $-$

- de ei<del>nsch</del>ritt <del>einer einer von Heun und der der der der der der der der von der der der der der der der der de</del> Runge Kutta fur eine einzelne Dieren tialgleichung
- einbettungsformeln mit Schritte und der Antikeln mit Schritte und der Antikeln mit Schritte und der Schritte u rung
- IMPLRUKU  Implizite Runge Kutta Verfahren vom Gautyp
- Adaptive Anfangswertproblemlöser
- $\mathcal{L}$  and  $\mathcal{L}$  and von England - und -Ordnung

RK FEHL  Runge Kutta Fehlberg Verfahren

- PRAE KO  Pradiktor Korrektor Verfahren nach Adams Bashforth Moulton
- en die Stoer is die Stoer van Buliston von Buliston von Buliston von Buliston von Buliston von Buliston von Bu
- $-$  RWP : Zurückführung des Randwertproblems auf ein Anfangswertproblem

# 4.4 Textbook-Bibliotheken

# K-ockler N

Numerische Algorithmen in Softwaressystemen unter besonderer Bercksichtigung der NAG-Bibliothek. Teubner Stuttgart 1990.

- 1 Lineare Gleichungssysteme
- 2 Lineare Optimierung
- Interpolation und Approximation
- Nichtlineare Gleichungen
- Eigenwertprobleme
- Numerische Integration

# Anfangswertaufgaben

- $\bullet$  -fehler, Konsistenz, Konvergenz, Stabilitat, steife DGL-Systeme
- $\bullet$  Einschrittverfahren, Kunge-Kutta-Verfahren  $NAG\text{-}Routine: D02PAF, D02BDF$
- Mehrschrittverfahren, Adams-Verfahren, PECE  $NAG\text{-}Routine: D02QAF$
- $\bullet$  Differentiationsverfahren, BDF  $NAG\text{-}Routine: D02QDF$
- Anfangswertaufgaben bei IMSL

# 8 Rand- und Eigenwertprobleme

- $\bullet$  Differenzenverfahren  $NAG\text{-}Routine: DO2GAF$
- $\bullet$  Schießverfahren, Einfach-Schießen, Mehrzielmethode  $NAG\text{-}Routine: D02HAF$
- $\bullet$  Kandwertaufgaben bei IMSL  $\hspace{0.1em}$

## 9 Partielle Differentialgleichungen

## A Die FORTRAN-Programme

Anfangswertaufgaben Routine: AWA Rand Eigenwert er den Routine Randen Routine en der der Stadt und der Routine und der Routine und der Routine

## B Die NAG-GS Graphik Bibliothek

## C PAN - der schnelle Zugriff zu NAG

## D Der Aufbau der NAG-Bibliothek

# Rice, J.R.:

### Numerical Methods, Software and Analysis. 2nd Edition. Academic Press Inc. Boston 1993.

- Mathematics and computer science backround
- 2 Numerical software
- Errors round o and stability
- Models and formulas for numerical computation
- 5 Interpolation
- Matrices and linear equations
- 7 Differentiation and integration
- Nonlinear equations

### 9 Ordinary differential equations

- $\bullet$  Introduction, difference equations, stability
- $\bullet$  Basic method for IVP, EULER, RUNGE-KUTTA, Multistep, PECE
- Polyalgorithms, step size, order and error control
- $\bullet$  Systems of UDL
- $\bullet$  Software and programms for stiff problems ACM Algorithms, Software Packages IMSL IVP DEPARTMENT BY DEPARTMENT BY DEPARTMENT BY DEPARTMENT BY DEPARTMENT BY DEPARTMENT BY DEPARTMENT BY DEPARTMENT BY DEPARTMENT BY DEPARTMENT BY DEPARTMENT BY DEPARTMENT BY DEPARTMENT BY DEPARTMENT BY DEPARTMENT BY DEPARTME
- Analysis of methods for ODE one step and multistep methods

10 Partial differential equations

- 11 Approximation of functions and data
- 12 Software practice, costs, and engineering
- 13 Software performance evaluation
- 14 The validation of numerical computations

**15 FORTRAN** 

#### 4.5 Software im Unix-Netz

ware installiert, die unter anderem für numerische Berechnungen eingesetzt werden

 $http://www.mathematik.tu-ilmenau.de/~develop$ Dort ist auch eine Klassenbibliothek für Numerik gewöhnlicher Differentialgleichungen in  $C_{++}$ :  $fs - classlib$  sowie die Numerikprogramme ivps Numerische Approximation zu GDGL

torus Approximation invarianter Tori-

# Literatur

- Knobloch J Steigenberger J Gewohnliche Dierentialgleichungen Skriptum S
- Schwetlick H Kretzschmar H Numerische Verfahren fur Naturwissensc haftler und Ingenieure Fachbuchverlag Leipzig Koln --
- is interesting the contraction of the Southern State Springer interesting and the SpringerVerlage of the Spring
- r Braun, Man Bannan Manningen und ihre Anwendungen springer verlag Berlin - -- -
- is I aan bifurcal and bifurcations of the productions distinct and bifurcations and bifurcal systems and bifur tion of vector elds  $\mathcal{L}$  and  $\mathcal{L}$  and  $\mathcal{L}$  and  $\mathcal{L}$  and  $\mathcal{L}$  and  $\mathcal{L}$  are  $\mathcal{L}$  and  $\mathcal{L}$  and  $\mathcal{L}$  and  $\mathcal{L}$  and  $\mathcal{L}$  and  $\mathcal{L}$  and  $\mathcal{L}$  and  $\mathcal{L}$  and  $\mathcal{L}$  and  $\mathcal{L$
- Troger Holland Stein Stein Stein Statistics and Springer Springer SpringerVerlage SpringerVerlage SpringerVerlage
- seydel Roman and stability and stability and stability and stability and stability and stability of the stabili
- sey and all a from the communications of the change of the contract of the second state of  $\mathbb{R}^n$
- Goering H Felgenhauer A Lube G Roos H G Tobiska L Singularly perturbed adierential equations mathematical error and mathematical research - and mathematical Berlin -
- , and the estimate of chaosimers in this capture of the chaosimers of water and was a control of the University
- -- Steeb W H Chaos and Fractals Algorithms and Computation B I Wissenschafts  $\alpha$  and  $\alpha$  are set of  $\alpha$  and  $\alpha$  and  $\alpha$  an
- is a mulppow I was constantly and when the constant and the constant of the set of the set of the set of the s
- Philippow E Bun tig W G Analyse nichtlinearer dynamischer Systeme der ET  $\mathbf{M}$ umerische Untersuchung einfacher Systeme $\mathbf{M}$
- Uhlmann H Grundlagen der elektrischen Modellierung und Simulationstechnik  $\mathcal{U}$
- Kubicek M Marek M Computational Methods in Bifurcation Theory and Dissipa tive structures in principal series in computer in Application of the Series of the Series of the Series of th
- $\blacksquare$  . Arnold V  $\blacksquare$ Ausgabe Gewohnliche Dierentialgleichungen SpringerVerlag Berlin -
- re extended to the extra strict of the Solving Common and Solving Ordinary District Solving Common and Solving - SpringerVerlag Berlin - -- Lehrbuchsammlung-
- , Goldub Goldub Goldub Goldub Goldub Goldub Goldub Goldub Goldub Goldub Goldub Goldub Goldub Goldub Goldub Go dermann verlag beingo 1990. Hrsg. der dt. Obersetzung. R.D. Grigorien.
- Albrecht P Die numerische Behandlung gewohnlicher Dierentialgleichungen AkademieVerlag Berlin -
- Shampine L F Gordon M K Computerlosung gewohnlicher Dierentialgleichungen vieweg sohn Braunschweig – Provinsie
- , and in the solution of Dierential Solution of Dieperson and Applications of Dieperson and Applied Science an
- $\mathbf N$  , and  $\mathbf N$  , and  $\mathbf N$  is equations and Singular Pertubations and Singular Pertubations and Singular Pertu Problems. Mathematics and Its Applications 5. D. Reidel Publishing Comp. Dordrecht
- collation to the Numerical Treatment of Dieterential Treatment of Dieterential Equations reserves respectively Verlag Berlin -
- Abraham R H Shaw C D Dynamics The Geometry of Behavior Vol (Periodic, Chaotic, Global Behavior) The Visual Mathematics Library. Aerial Press.
- Parker Township Control Museum of Chaotical Algorithms for Changer and Chaotic Systems for Chaotic Systems and Springer Verlag New York Berlin - Springer Verlag New York Berlin - Springer Verlag New York Berlin - Springer
- studies and the Muslim Americal Systems and Numerical Systems and Numerical Analysis and Numerical Analysis of Monographs on Applied and Computational Mathematics 2. Cambridge Univ. Press
- Grigorie R D Numerik gewohnlicher Dierentialgleichungen Bad I Boundary Communisties of the Communisties of the Studies of the Studies of the Studies of the Studies of
- Demailly J P Gewohnliche Dierentialgleichungen Theoretische und numerische Aspekte Vieweg Lehrbuch Angewandte Mathematik Braunschweig -
- Strehmel K Weiner R Numerik gewohnlicher Dierentialgleichungen Teubner Stu dienbuch die naam die naam die die mathematik van die gewen die stutte van die beweg van die beweg van die bew
- is also and and Security and Security for Ordinary Districts for Ordinary Districts for Ordinary Districts and Oxford University Press Oxford -
- Ainsworth M Levesly J Light W A Marletta M Theory of Numerics of Ordinary and Partial Dierential Diegonal Dierential Press Oxford University Press Oxford Press Oxford - Oxford - Oxford
- is also and the program collection for the Program collection for the Program collection for the Program Berli
- roch a program collection for the PC With a program collection for the PC and the HOMA collection for the PC a experiments and two -MSDOSdiskettes SpringerVerlag Berlin -
- Brauning G Gewohnliche Dierentialgleichungen Fachbuchverlag Leipzig -
- werner Hollender Harnes eine Die Einfuhrungen Eine Eine Einfuhrung in Theories Einfuhrung in Theories Einfuhrung in Theories Einführung in Theories Einführung in Theories Einführung in Theories Einführung der Einführung de rie und Praxis Epinnyer Verlag Berlin die St
- $[0.01]$  -Menzel, H., MHAOD +/ F.2. Acwomment Dinerentialgleichungen, Danu T. 2. D.O. Teubner verlagsgesellschaft - Verlagsgesellschaft - Verlagsgesellschaft - Verlagsgesellschaft - Verlagsgesellschaft
- ross Sons Diense Sons Income in Antonio II is sons Income, we wanted the first Sons Income Inc.
- Furlan P Das gelbe Rechenbuchfur Ingenieure Naturwissensc haftler und Mathe matiker verlag mant man doneen Dortmund - Dortmund - Dortmund - Dortmund - Dortmund - Dortmund - Dortmund - Do
- , volgen aan die Algorithmen in Softwares in Softwares in Softwares in Softwares in Softwares and the Software sichtigung der Europe Bibliothekorten Studttgart - Stuttgart - Stutte
- rice Johnson Software and Analysis Software and Analysis Software and Analysis and Analysis and Analysis and A
- EngelnMullges G Reutter F F ormelsammlung zur Numerischen Mathematik mit FORTRAN 77- bzw. Turbo Pascal-Programmen. B.I. Wissenschaftsverlag Mannheim - --
- EngelnMullges G Reutter F NumerikAlgorithmen mit ANSI CProgrammen auch fur T  $\sim$  Pascal Forthern  $\sim$  Wissenschaftsverlag Mannheim -  $\sim$  Mann  $\sim$  Mann  $\sim$  Mann  $\sim$  Mann  $\sim$
- kose Kose Kose Kose Kose Konig konig kombineerd verste Kombineer verste Kombineerte Sommerstellerte kom Lehr und Arbeitsbuch mit Visualisierungssoftware Vieweg Braunschweig -
- Dietel J Formelsammlung zu Numerischen Mathematik mit Turbo Pascal Programmen TPNUM Rechenzentrum der RWTH Aachen -
- neundorf Walther Williams and Practice Algorithmen fur die F and the F achgebiete Algorithmen und die F and th Programmierung Grund lagen der Informatik und Informatik und Programmierung Skriptum Tu ilmenau - Skriptum Tu ilmenau - Skriptum Tu ilmenau - Skriptum Tu ilmenau - Skriptum Tu ilmenau -
- Schilder F Ein portables C Programm zu numerischen Intgeration von Anfangs wertproblemen wertproblemen wertproblemen wertproblement wertproblement were allowed to the control of the control of the control of the control of the control of the control of the control of the control of the control of

Anschrift

Technische Universität Ilmenau, Institut für Mathematik